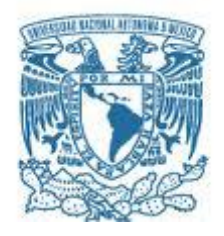

## **UNIVERSIDAD NACIONAL AUTÓNOMA DE MÉXICO**

PROGRAMA DE MAESTRÍA Y DOCTORADO EN INGENIERÍA INGENIERÍA MECÁNCIA – MECÁNICA APLICADA

### DISEÑO ÓPTIMO DE UN DISPOSITIVO INDICADOR DE PRESIÓN PARA TUBOS ENDOTRAQUEALES

### **TESIS** QUE PARA OPTAR POR EL GRADO DE: MAESTRO EN INGENIERÍA

### PRESENTA: ING. OMAR MENDIZABAL RIVEROS

### TUTOR PRINCIPAL DR. JACINTO CORTÉS PÉREZ FES ARAGÓN

MÉXICO, D. F. Febrero 2015

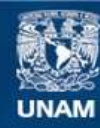

Universidad Nacional Autónoma de México

**UNAM – Dirección General de Bibliotecas Tesis Digitales Restricciones de uso**

### **DERECHOS RESERVADOS © PROHIBIDA SU REPRODUCCIÓN TOTAL O PARCIAL**

Todo el material contenido en esta tesis esta protegido por la Ley Federal del Derecho de Autor (LFDA) de los Estados Unidos Mexicanos (México).

**Biblioteca Central** 

Dirección General de Bibliotecas de la UNAM

El uso de imágenes, fragmentos de videos, y demás material que sea objeto de protección de los derechos de autor, será exclusivamente para fines educativos e informativos y deberá citar la fuente donde la obtuvo mencionando el autor o autores. Cualquier uso distinto como el lucro, reproducción, edición o modificación, será perseguido y sancionado por el respectivo titular de los Derechos de Autor.

### **JURADO ASIGNADO:**

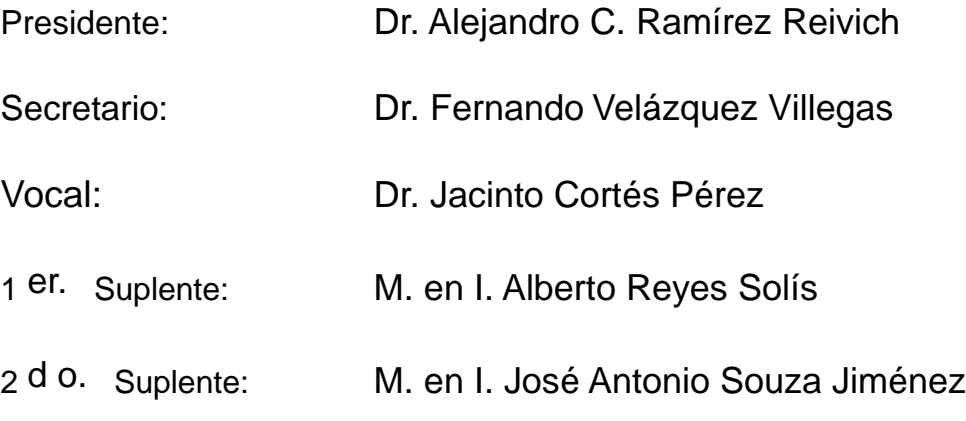

Lugar o lugares donde se realizó la tesis: Facultad de Estudios Superiores Aragón y Facultad de Ingeniería UNAM.

### **TUTOR DE TESIS:**

Dr. Jacinto Cortés Pérez

-------------------------------------------------- **FIRMA**

## Agradecimientos

Agradezco a mis padres María Elena Riveros Islas y Roberto Mendizabal García quienes fueron mi ejemplo de lucha y perseverancia, atributos que me permitieron lograr mis metas y superar los obstáculos que se presentaron.

A mi tutor principal el Doctor Jacinto Cortés Pérez quien siempre me brindo el soporte necesario para desarrollar este trabajo.

A la Facultad de Ingeniería de la Universidad Nacional Autónoma de México por permitirme la oportunidad de realizar mis estudios de Maestría dentro de esta prestigiosa casa de estudios.

A la Facultad de Estudios Superiores Aragón de la Universidad Nacional Autónoma de México por brindarme los estudios de Licenciatura y las bases necesarias para poder continuar mi desarrollo profesional.

A todos mis compañeros y compañeras del posgrado y trabajo por su ayuda en el desarrollo de este trabajo.

## Tabla de contenidos

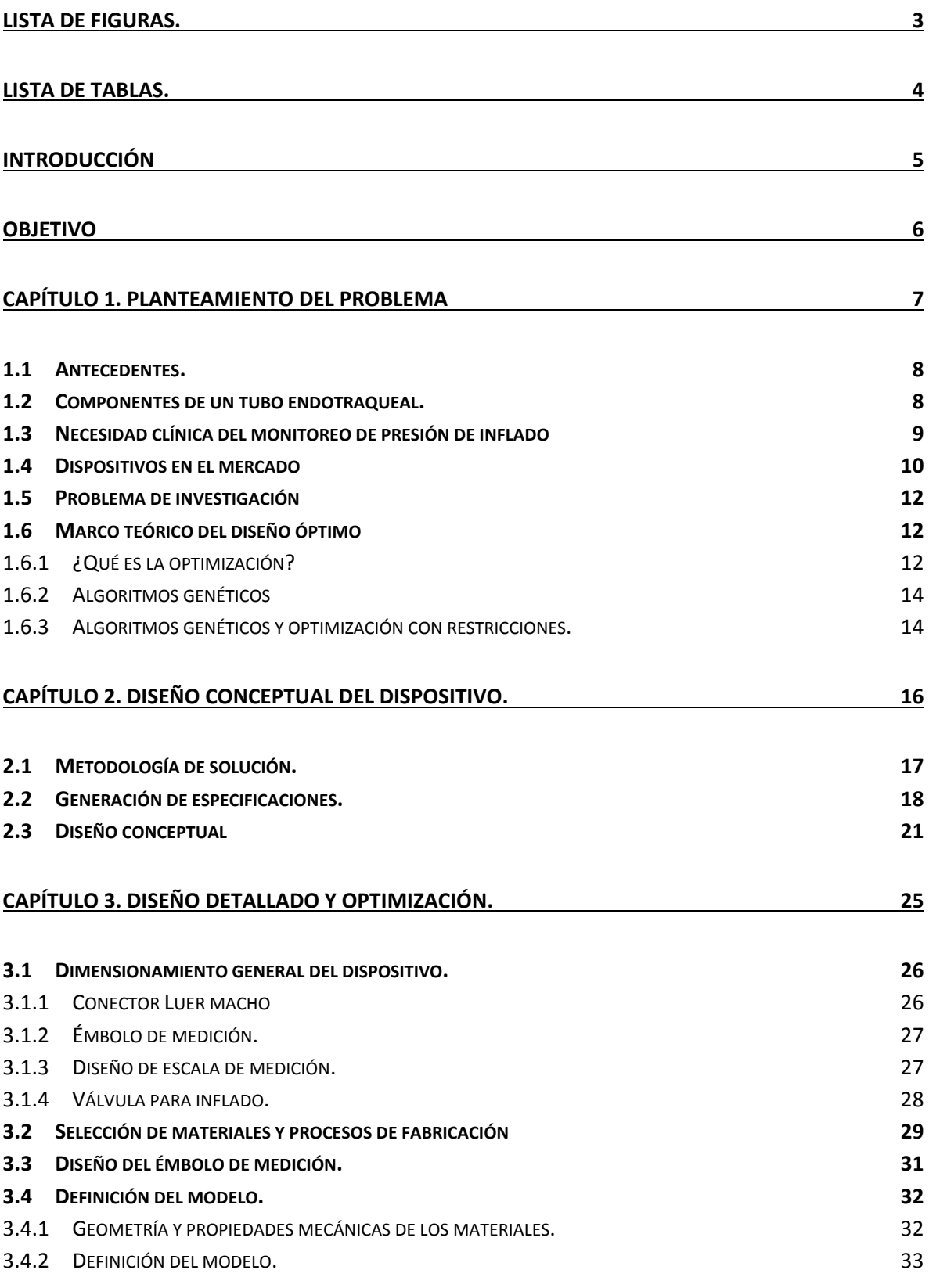

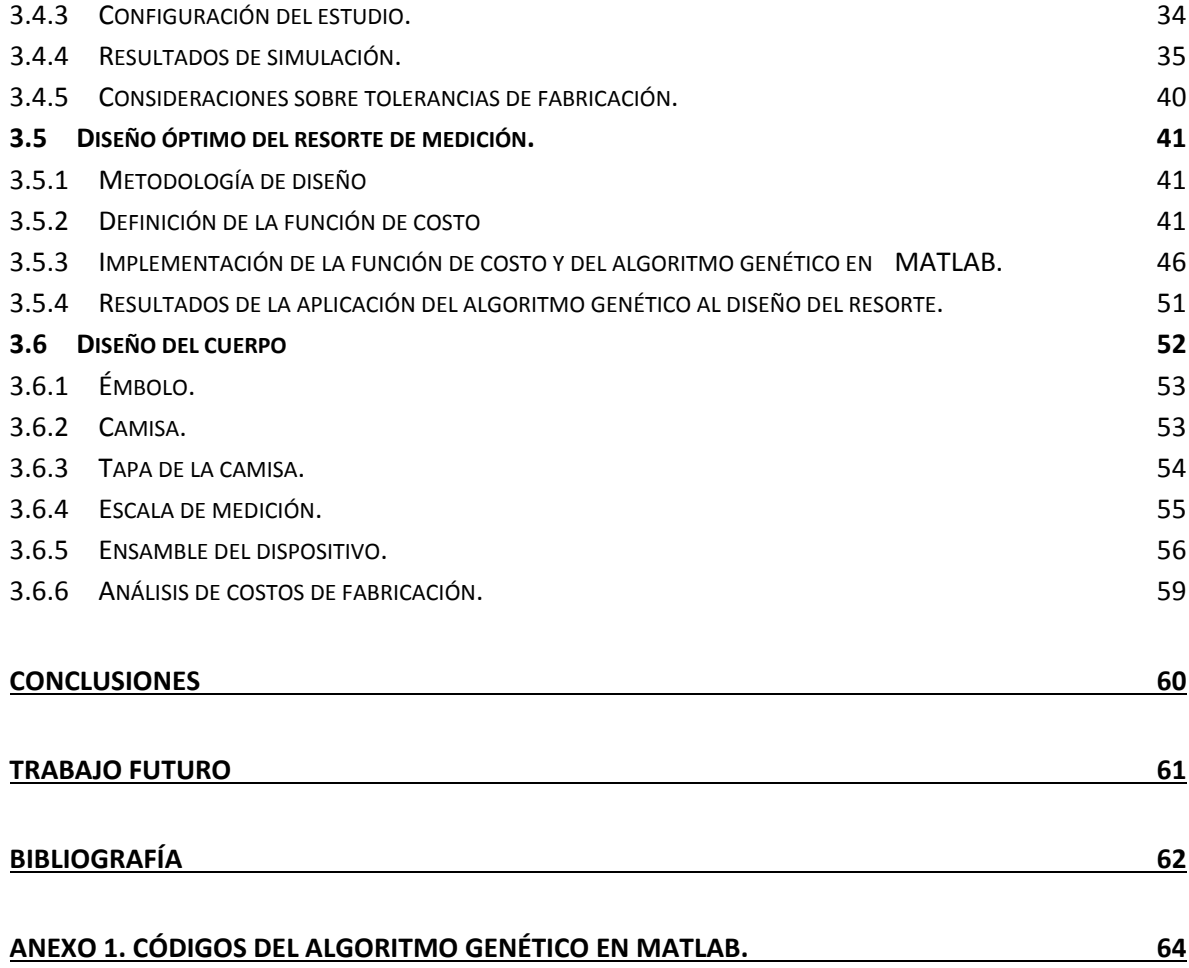

# <span id="page-6-0"></span>Lista de figuras.

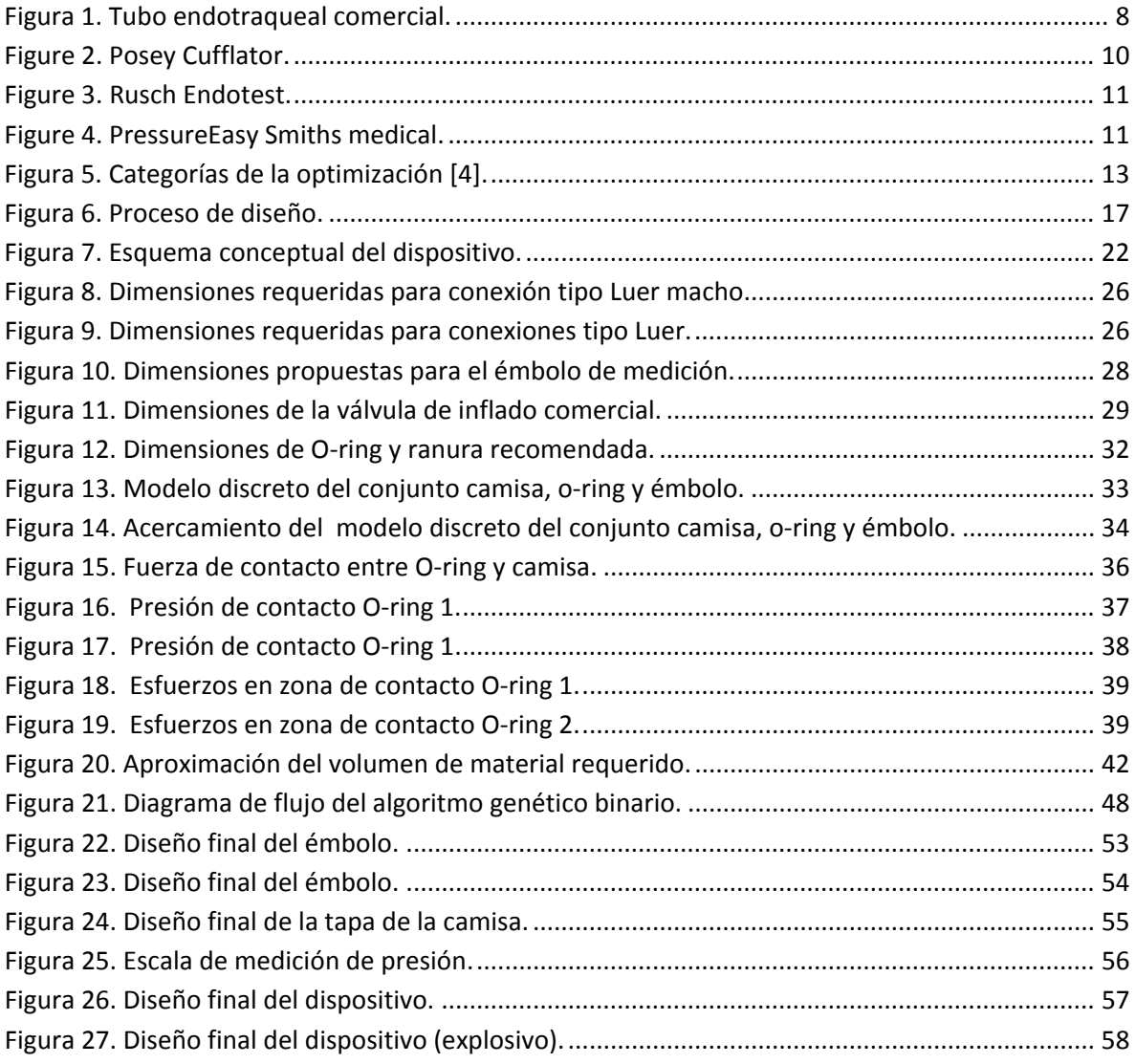

# <span id="page-7-0"></span>Lista de Tablas.

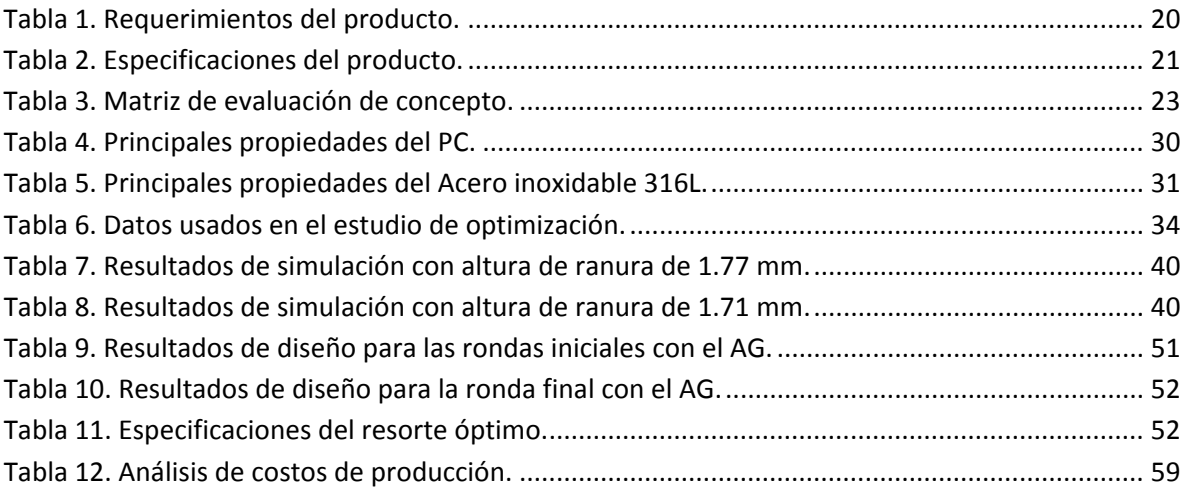

## <span id="page-8-0"></span>Introducción

Existen diversos tipos de procedimientos médicos en los que el paciente requiere de asistencia para poder respirar, esto debido a que se encuentra bajo los efectos de algún agente anestésico o bien que el padecimiento que sufre afecta su capacidad para hacerlo de una forma natural. Durante estos procedimientos es necesario dirigir aire o gases medicinales hacia los pulmones del paciente de forma mecánica, para ello existen ventiladores que ejecutan la función de los pulmones y músculos relacionados a la respiración, los ventiladores modifican la presión y cantidad de los gases para introducirlos y retíralos de los pulmones de acuerdo a como lo haría el cuerpo, además de los ventiladores también se necesita un conducto por el cual los gases circulen hacia los pulmones pero que evite que lleguen a otras partes del cuerpo donde su presencia no es deseada.

Actualmente en el mercado existen diversos dispositivos que funcionan como conducto para transportar los gases desde el ventilador hacia los pulmones del paciente, estos dispositivos son básicamente tuberías que se adaptan a las diferentes condiciones clínicas de los pacientes, uno de ellos es el denominado tubo endotraqueal el cual además de conducir los gases hacia los pulmones del paciente también evita que estos se introduzcan en el estómago o que los fluidos del estómago entren en los pulmones situación que podría llevar a serias complicaciones de salud para el paciente.

Para poder impedir que los gases invadan el estómago o que los fluidos estomacales ingresen a los pulmones los tubos endotraqueales tienen un aditamento llamado manguito el cual es un globo que se infla desde el exterior para sellar la vía aérea al ocupar la totalidad del conducto y ejercer una leve presión sobre la pared traqueal.

Si bien los tubos endotraqueales cumplen muy bien su función existen riegos asociados a su uso ya que si la presión de inflado no es la correcta podría provocarse un daño en la pared traqueal, permitir la fuga de gases o permitir la entrada de fluidos gástricos en los pulmones, diversos estudios en hospitales han mostrado que es difícil estimar la presión de inflado adecuada mediante las técnicas actuales y que es necesario un dispositivo que indique cuando la presión de inflado está por encima, por debajo o dentro del rango recomendado por los fabricantes de los tubos.

El presente desarrollo ataca el problema de la estimación de presión de inflado mediante el diseño de un dispositivo indicador de presión para tubos endotraqueales que sea de fácil uso y económico, además para el diseño de dicho dispositivo se usaron técnicas de diseño óptimo con la intención de acelerar el proceso de diseño y lograr reducir el costo de fabricación.

## <span id="page-9-0"></span>Objetivo

El objetivo del presente trabajo es el de diseñar un dispositivo indicador de presión de inflado para tubos endotraqueales que sea de bajo costo y permita al personal médico conocer la presión de inflado del manguito en todo momento además de ser seguro en su uso.

# <span id="page-10-0"></span>**Capítulo 1. Planteamiento del problema**

## <span id="page-11-0"></span>1.1 Antecedentes.

Durante la aplicación de anestesia general o cuando un paciente requiere de respiración asistida, es necesario el uso de un dispositivo que selle las vías aéreas tanto para impedir la fuga de gas anestésico hacia el estómago u otros conductos como para evitar el ingreso de fluidos estomacales dentro de los pulmones, lo cual podría provocar complicaciones graves o incluso la muerte. Uno de los dispositivos generalmente usados para este propósito es el tubo endotraqueal el cual cuenta con un aditamento llamado manguito que al ser inflado entra en contacto con la pared traqueal para sellar la vía aérea.

## <span id="page-11-1"></span>1.2 Componentes de un tubo endotraqueal.

Existen diversos tipos de tubos endotraqueales, su elección depende de las condiciones y requisitos de tratamiento de cada paciente. En este trabajo se contemplarán los tubos endotraqueales de inserción por boca y denominados como de alto volumen y baja presión (figura 1.)

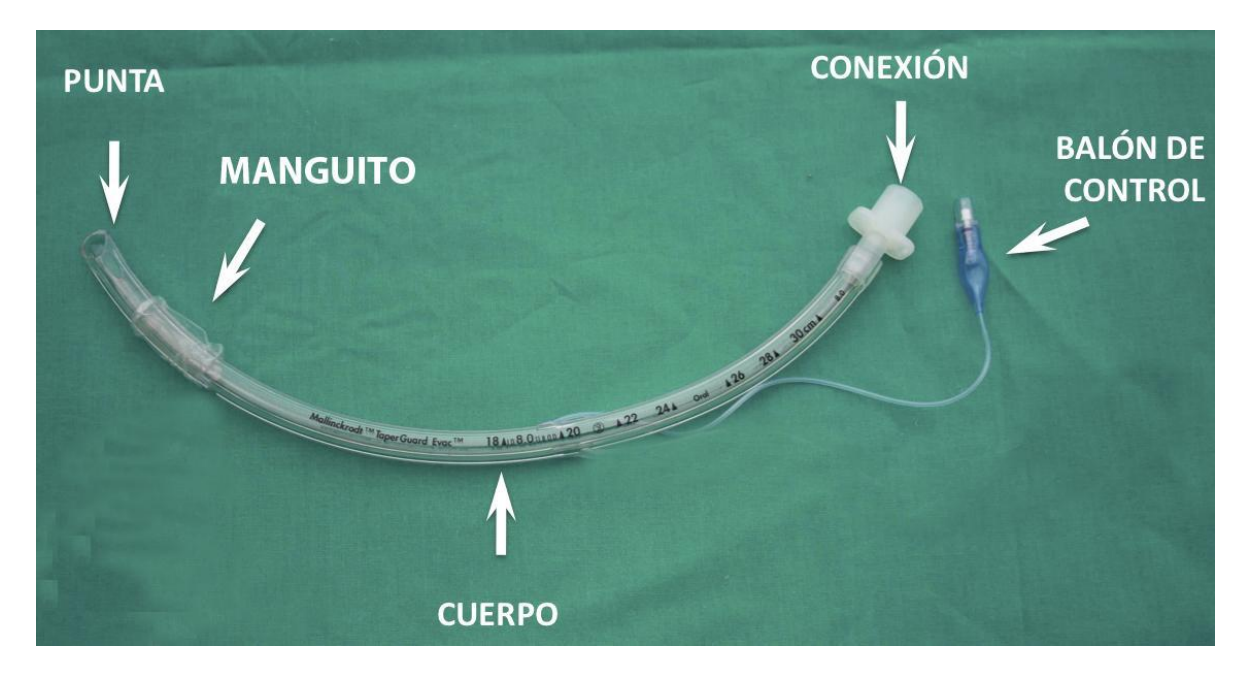

Figura 1. Tubo endotraqueal comercial.

1.- La conexión: Es la pieza intermedia entre el tubo y el respirador o reanimador. Normalmente se trata de una pieza estándar de 15 mm, en algunos casos se puede retirar.

2.- El cuerpo: Constituye la parte principal ya que es el que conduce el flujo de gas entre el paciente y el respirador. Presenta una forma interna normalmente redonda que le confiere un diámetro interno a partir de los 2 mm.

3.- La punta: Es la parte distal del tubo y la primera que entra en contacto con el paciente. La punta de los Tubos endotraqueales está normalmente biselada y puede o no tener un orificio llamado Murphy.

4.- El Manguito o balón: La morfología y la presión que ejerce el balón sobre la mucosa traqueal son variables según el fabricante. Los balones de elevado volumen y baja presión son utilizados en intubaciones prolongadas, generalmente se diseñan para disminuir el riesgo de isquemia de la mucosa traqueal por exceso de presión. La presión del manguito debe encontrarse entre veinticinco y treinta centímetros de agua y puede variar a lo largo del tiempo en función de la temperatura corporal, movilización del tubo endotraqueal, relajación neuromuscular y profundidad anestésica.

## <span id="page-12-0"></span>1.3 Necesidad clínica del monitoreo de presión de inflado

Existen riesgos asociados al uso del tubo endotraqueal ya que un manguito escasamente inflado falla en su función de evitar fugas de gas anestésico o ingreso de fluidos en la vía aérea y uno sobre inflado, puede generar diversos daños en el tejido traqueal como pueden ser isquemia, inflamación, ulceración, granulación o estenosis en el sitio de contacto. La presión de inflado recomendada ha sido establecida entre los 25 y 30 centímetros de agua, en gran parte debido a que la presión de perfusión sanguínea en la pared traqueal es de aproximadamente 48 centímetros de agua [1].

Un estudio endoscópico [1] mostró que cuando un manguito es inflado con una presión por encima de los 30 centímetros de agua el flujo sanguíneo en la pared traqueal es reducido en un 75% y si es inflado por arriba de los 50 centímetros de agua el flujo sanguíneo es completamente interrumpido.

Otro estudio [2] se enfocó a determinar la efectividad de las técnicas de inflado y estimación de presión usadas comúnmente en los hospitales, durante el estudio se obtuvieron las presiones de inflado para 40 pacientes, se encontraron presiones de inflado en un rango de entre 6 y 60 centímetros de agua, menos de un tercio estaban inflados dentro del rango recomendado. En este estudio se probó la efectividad del balón indicador el cual es recomendado por los fabricantes para estimar la presión de inflado. Dicha prueba se llevó a cabo en nueve pacientes de los cuales dos estaban en riesgo de aspiración, cuatro en riesgo de isquemia y sólo tres en el rango ideal. Lo anterior sugiere que el balón indicador no es efectivo debido a la subjetividad de la estimación.

Un estudio realizado en 93 pacientes [3] mostró que al no estar disponible un dispositivo de medición de presión el manguito es inflado de forma inadecuada ya que sólo el 27% estuvieron inflados dentro del rango ideal, 27% excedieron los 40 centímetros de agua y el 23% estuvo por debajo de los 20 centímetros de agua.

Debido a lo anterior, es claro que el no tener un medio para realizar un monitoreo continuo de la presión de inflado del manguito puede resultar en graves problemas de salud para los pacientes y que las técnicas de estimación usadas comúnmente en los hospitales no son efectivas.

## <span id="page-13-0"></span>1.4 Dispositivos en el mercado

Actualmente en el mercado existen diferentes dispositivos destinados a la medición de presión de inflado en tubos endotraqueales los cuales son descritos a continuación.

### **a) Posey Cufflator**

El cufflator es un dispositivo capaz de inflar el tubo endotraqueal a la presión deseada con ayuda de un manómetro. Su principal desventaja es el costo ya que oscila entre los 400 y 600 dólares lo que lo hace poco accesible para hospitales del sistema de salud pública.

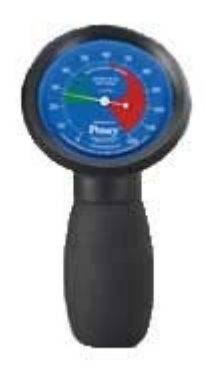

Figure 2. Posey Cufflator.

### **b) Rusch Endotest**

El Endotest es un dispositivo muy similar al cufflator, capaz de inflar el tubo endotraqueal a la presión deseada con ayuda de un manómetro. Al igual que el cufflator es costoso, su precio es de 300 dólares lo que lo hace poco accesible para hospitales del sistema de salud pública.

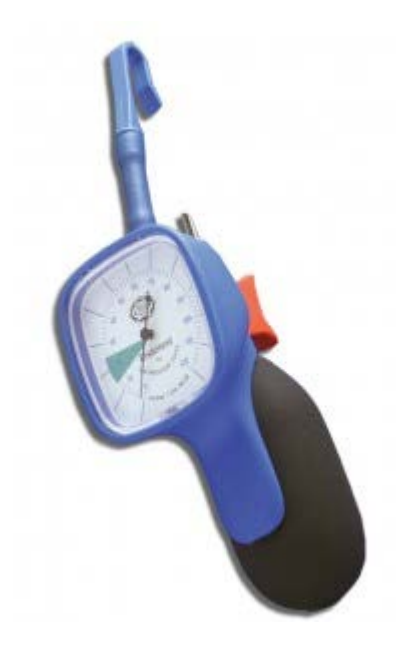

Figure 3. Rusch Endotest.

### **c) PressureEasy Smiths medical.**

Es un dispositivo capaz de monitorear de forma continua la presión de inflado y además puede aumentar la presión en caso de que se usen presiones altas durante la ventilación asistida. Este dispositivo está indicado para un solo uso y su costo es de aproximadamente 35 dólares; claramente, sigue siendo un precio elevado para hospitales del sistema de salud pública.

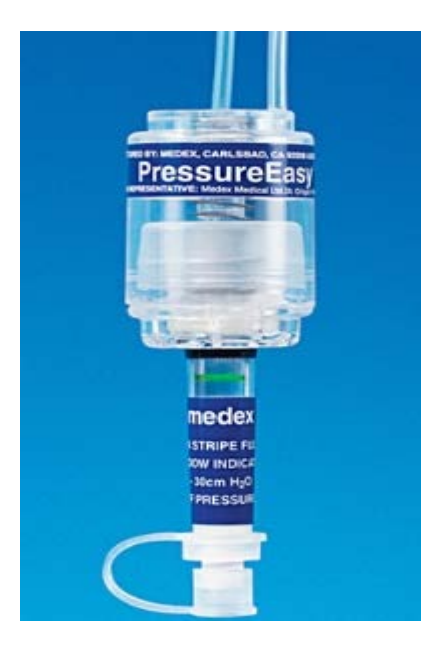

Figure 4. PressureEasy Smiths medical.

d) Sistemas electrónicos de control de presión de inflado.

Existen además diversos dispositivos en el mercado que ofrecen el control de la presión de inflado mediante sistemas electrónicos. Estos pueden ser dispositivos independientes o estar incluidos dentro de los sistemas de ventilación asistida, de nuevo la principal limitante es su disponibilidad en los hospitales debido al costo del equipo y de los consumibles.

## <span id="page-15-0"></span>1.5 Problema de investigación

Como se ha expuesto anteriormente existe la necesidad de monitorear la presión de inflado en tubos endotraqueales de forma continua, esto debido a que es difícil estimar la presión con los medios actuales y a que puede cambiar en el tiempo debido a una multitud de factores como pueden ser; fugas, movimientos del paciente, cambios en la presión de ventilación o ingreso de gases en el manguito por permeación.

Aunque en la actualidad existen diversos dispositivos que atacan este problema, todos ellos son de costo elevado, por ello el presente trabajo tiene por objetivo el diseñar un dispositivo que sea de bajo costo y permita al personal médico conocer la presión de inflado del manguito en todo momento. Dicho dispositivo deberá de ser seguro y eficaz para evitar posibles riesgos de salud para el paciente provocados por una lectura de presión errónea o mal interpretada por el personal médico así como reacciones adversas ante el contacto del paciente con los materiales del dispositivo.

Es claro que para que el costo sea bajo es necesario que el dispositivo sea de construcción simple pero que tenga la precisión requerida para la aplicación, por ello será necesario desarrollar un dispositivo cuyo diseño sea optimizado en sus variables principales.

Considerando lo anterior, en la siguiente sección se describen de manera breve los conceptos generales de la optimización en diseño mecánico y en particular se describe la forma en que opera el método llamado Algoritmos genéticos que será empleado en el presente trabajo.

## <span id="page-15-1"></span>1.6 Marco teórico del diseño óptimo

### <span id="page-15-2"></span>1.6.1 ¿Qué es la optimización?

Desde un punto de vista general la optimización es el proceso de ajustar las entradas o características de un dispositivo, proceso matemático o experimento para encontrar el máximo o mínimo de una salida o resultado. Las entradas consisten de variables; el proceso o función es conocido como la función de costo, función objetivo o función de

adaptabilidad y la salida como el costo o adaptabilidad [4].

La optimización se puede dividir en seis categorías según se muestra en la Figura 5, las categorías no son necesariamente exclusivas unas de otras, por ejemplo un problema de optimización dinámico podrá ser restringido o sin restricciones.

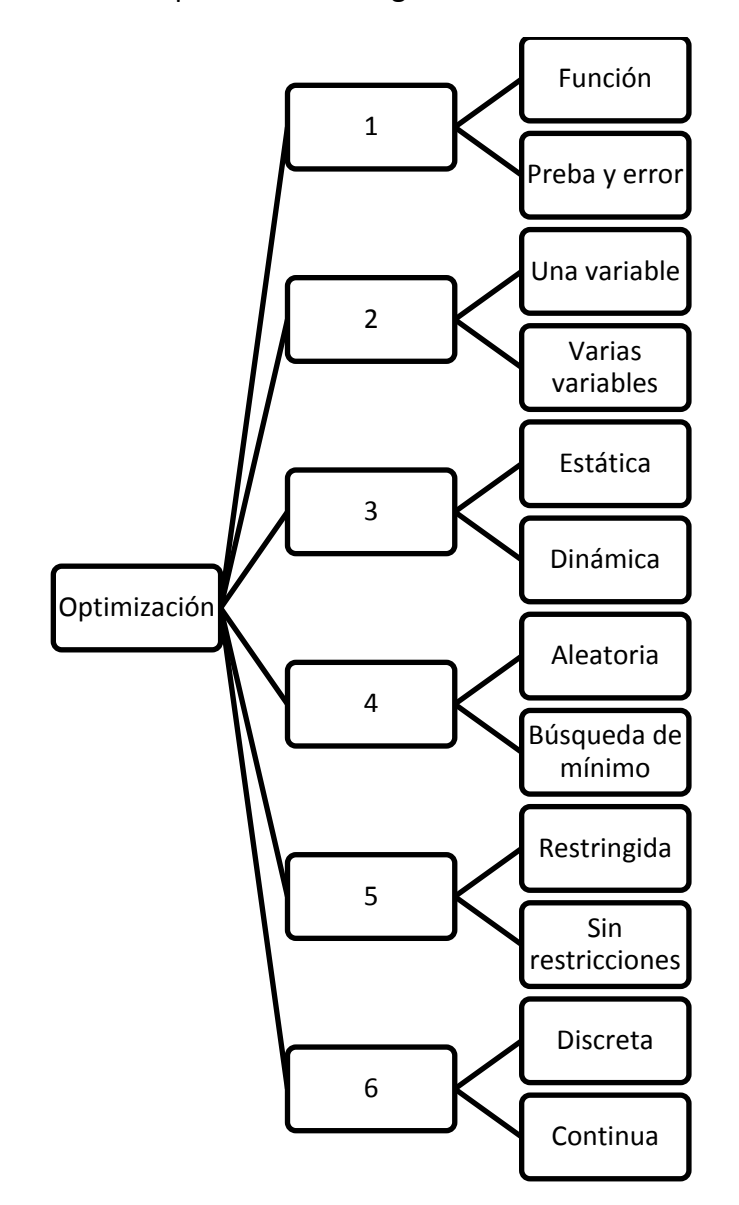

Figura 5. Categorías de la optimización [4].

Desde el punto de vista matemático la optimización involucra el estudio de condiciones de optimalidad de los problemas, construcción de modelos, generación de algoritmos, establecimiento de teoría de convergencia para los algoritmos y experimentación numérica con problemas tipo y de la vida real.

Dependiendo del problema que se quiera resolver se deberá elegir el tipo de optimización más adecuado, por ejemplo los algoritmos de búsqueda de mínimos serán los más adecuados cuando la función de costo sea continua y suave ya que estos usan la información del gradiente para determinar las direcciones en que el valor de la función desciende, sin embrago, en los problemas cotidianos de ingeniería se encuentran funciones de tipos diversos, incluso funciones no continuas o que son muy difíciles de derivar, para este tipo de funciones es más recomendable el uso de algoritmos de optimización aleatoria como lo son los algoritmos genéticos.

### <span id="page-17-0"></span>1.6.2 Algoritmos genéticos

Un algoritmo genético es una técnica de optimización basada en los principios de la genética y la selección natural. Un algoritmo genético permite evolucionar a una población constituida por diversos individuos, esto bajo reglas específicas de selección que permiten maximizar la adaptabilidad de los individuos. El método fue desarrollado por John Hollan durante las décadas del sesenta y setenta y finalmente popularizado por sus alumnos [4].

Algunas de las ventajas de los algoritmos genéticos son:

- Puede optimizar con variables continuas o discretas.
- No requiere información de derivadas.
- Busca simultáneamente en diferentes zonas del dominio de la función de costo.
- Puede manejar un gran número de variables.
- Puede ser usado a través de cómputo paralelo.
- Es capaz de optimizar funciones complejas.
- Provee una lista de soluciones óptimas y no una única solución
- Funciona con datos de funciones numéricas, experimentales o analíticas.

En el capítulo 3 se detalla el diseño del algoritmo genético implementado en el presente trabajo.

<span id="page-17-1"></span>1.6.3 Algoritmos genéticos y optimización con restricciones.

El problema de optimización con restricciones puede ser escrito como sigue.

$$
\min_{x \in R^n} f(x)
$$
  
con  $c_i(x) = 0, i \in I$   
 $c_i(x) \ge 0, i \in D$ 

Donde *I* y *D* son respectivamente los conjuntos de índices para las restricciones de

igualdad y desigualdad.

El manejo de restricciones en la optimización impone una mayor dificultad debido a que las variables no deben tomar ciertos valores dentro del dominio, existen diversos métodos para tratar este tipo de problemas, uno de ellos es el uso de funciones de penalización las cuales substituyen la función original con una que minimiza o maximiza las restricciones al incrementar o disminuir el valor de la función de acuerdo al grado de violación de las restricciones.

La primera función de penalización creada es la función de penalización de Courant o función de penalización cuadrática (5).

$$
P(x) = f(x) + \sigma \parallel c^{(-)}(x) \parallel_2^2
$$

La función de penalización de Courant sustituye a la función original al agregarle términos por cada restricción,  $c^{(-)}$  es la denominada función de penalización la cual evalúa si la restricción es violada por los valores actuales de las variables, la forma de evaluar la violación es a través de obtener el mínimo entre cero y el valor de la restricción como sigue.

$$
P(x) = f(x) + \sigma \parallel min(c(x), 0) \parallel_2^2
$$

Si el valor de la función de penalización es cero implicará que la restricción no está siendo violada y el valor de la función no se verá afectado. En caso de que la restricción sea violada el valor de la función se verá afectado de una forma proporcional al tamaño de la violación.

Debido a su fácil implementación dentro de la función de costo resulta conveniente la aplicación de funciones de penalización de este tipo en la resolución de problemas de optimización restringida a través de algoritmos genéticos.

# <span id="page-19-0"></span>**Capítulo 2. Diseño conceptual del dispositivo.**

## <span id="page-20-0"></span>2.1 Metodología de solución.

El desarrollo del trabajo se llevará a cabo siguiendo el proceso descrito en la Figura 6. El proceso consta de cuatro etapas las cuales son descritas a continuación.

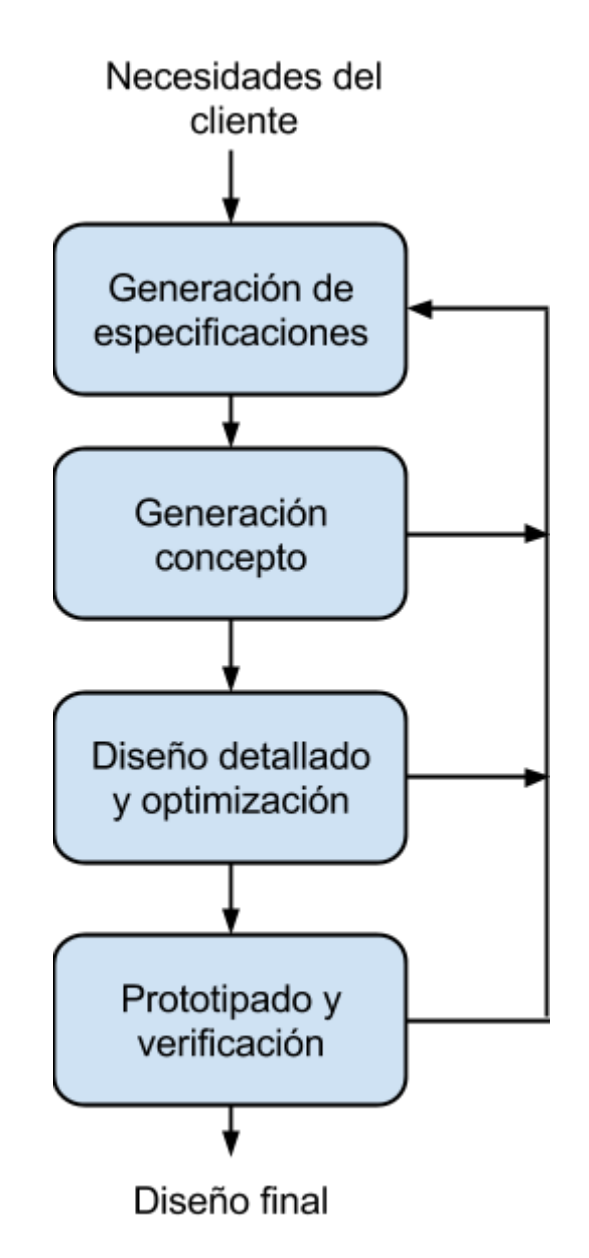

Figura 6. Proceso de diseño.

### **2.1.1. Generación de especificaciones.**

En esta etapa del proceso se obtendrán las necesidades de los clientes de primera mano, es decir, se visitará la unidad de terapia intensiva de un centro de salud público para obtener requerimientos que el dispositivo pretenderá satisfacer. Partiendo de dichos requerimientos se establecerán objetivos de rendimiento medibles conocidos como especificaciones, las cuales son una guía para poder describir el rendimiento deseado del dispositivo así como también establecen los criterios de aceptación del diseño.

### **2.1.2 Generación de concepto.**

En esta etapa del proceso se generará el diseño básico del dispositivo considerando las entradas generadas en la etapa anterior. El concepto será presentado en forma esquemática especificando los principios físicos que serán utilizados como base del funcionamiento.

### **2.1.3 Diseño detallado y optimización.**

En esta etapa del proceso se procederá a realizar el diseño detallado del dispositivo buscando lograr el cumplimiento de las especificaciones a través del uso de algoritmos de optimización numérica.

### **2.1.4 Prototipado y verificación.**

En esta etapa se fabrican prototipos del dispositivo los cuales son verificados mediante experimentación para saber si cumplen o no con las especificaciones y si el diseño es aceptable. Esta etapa del proceso no será llevada a cabo debido a restricciones de presupuesto.

El proceso de diseño es por naturaleza iterativo por lo que puede existir retroalimentación entre cada etapa y sus predecesoras. El ciclo concluye al obtenerse un diseño que por medio de la verificación experimental demuestre que satisface las especificaciones planteadas.

### <span id="page-21-0"></span>2.2 Generación de especificaciones.

Las generación de especificaciones inicia al investigar las necesidades de las personas involucradas en la problemática, en este caso se investigan las necesidades de médicos en unidades de terapia intensiva de hospitales públicos en México. Para poder captar de primera mano dichas necesidades y con ello validar la necesidad de un dispositivo indicador de presión de inflado para tubos endotraqueales. Se visitó la unidad de terapia intensiva del Instituto Nacional de Ciencias Médicas y de Nutrición Salvador Zubirán, en

esta visita se observó directamente la forma en la que se monitorea la presión de inflado de los tubos endotraqueales, así como también la frecuencia con que se realiza esta actividad. Durante la visita se observó la manipulación de los tubos endotraqueales por parte de los médicos y enfermeras.

Los principales hallazgos de esta visita se enlistan a continuación.

a. En el área de terapia intensiva se monitorea la presión de inflado al menos cinco veces por día para cada paciente.

b. Para realizar la medición se usa un manómetro de pared que no tiene la escala adecuada. Los manómetros especiales para este propósito no están disponibles en la unidad.

c. Lo médicos mencionan que algunos sistemas de ventilación cuentan con un sensor que mide dicha presión, sin embargo los consumibles son costosos y no están disponibles en el instituto.

d. Como recomendación para el diseño mencionan que cualquier dispositivo que se diseñe tendrá que ser desechable para evitar contagios.

e. Los médicos del instituto consideran que sería útil un dispositivo indicador que sea pequeño, desechable y que muestre la presión de forma continua para que ellos puedan detectar cualquier cambio o presión fuera de rango.

Estos cinco puntos principales reflejan la voz del cliente y están escritos tal y como se obtuvieron en el momento de la visita a la unidad de terapia intensiva, para poder manejar de una mejor forma estos enunciados se escribirán en forma de atributos del producto, los cuales nos darán una guía clara de qué es lo que el dispositivo tiene que hacer para poder satisfacer las necesidades expuestas. Para escribir los puntos de la voz del cliente como atributos del producto se siguieron las cinco recomendaciones dadas por Ulrich [6].

- i. Expresar la necesidad en términos de lo que el producto tiene que hacer, no en términos de cómo puede hacerlo.
- ii. Expresar la necesidad tan específicamente como la información sin procesar, es decir, al mismo nivel de detalle que fue expresado por el cliente.
- iii. Usar enunciados positivos, no negativos.
- iv. Expresar la necesidad como atributo del producto.
- v. Evitar las palabras debe o debería.

Al aplicar las recomendaciones anteriores se generó una lista de requerimientos finales los cuales reflejan la voz del cliente desde la perspectiva del producto y sus características, también se incluyeron dos requerimientos, que aunque no fueron expresados por los usuarios son relevantes para poder introducir el dispositivo final en un ambiente hospitalario. Los requerimientos finales son mostrados en la Tabla 1.

Tabla 1. Requerimientos del producto.

<span id="page-23-0"></span>Requerimientos traducidos de la voz del cliente

- 1. Muestra la presión de inflado en todo momento.
- 2. Muestra si la presión está por debajo, por encima o dentro del rango seguro.
- 3. Tiene un costo de producción bajo.
- 4. Evita la transmisión de agentes patógenos entre pacientes.

Requerimientos no expresados pero necesarios.

5. Es compatible con los tubos endotraqueales de alto volumen y baja presión disponibles en el mercado

6. Puede ser esterilizado

Una vez obtenidos los requerimientos finales se procedió a generar una lista de especificaciones, la intención es medir el nivel de cumplimiento de cada requerimiento por medio de un parámetro. Para la generación de las especificaciones también existen cinco guías dadas por Ulrich [6] las cuales se enlistan a continuación.

1. Cada necesidad tendrá al menos una especificación que la refleje completamente.

2. Las especificaciones serán variables dependientes y no independientes.

3. Las especificaciones deberán ser prácticas y fácilmente medibles.

4. Las especificaciones deberán incluir criterios populares para la comparación en el mercado.

5. Los requerimientos subjetivos que no pueden ser medidos fácilmente se establecen tal cual como especificaciones.

Usando las recomendaciones anteriores, se generaron las especificaciones objetivo las cuales indican en forma medible el desempeño deseado del dispositivo.

<span id="page-24-1"></span>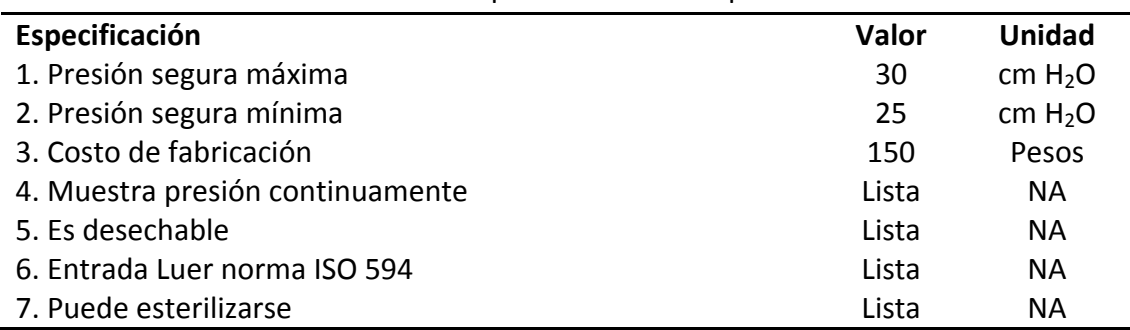

#### Tabla 2. Especificaciones del producto.

Las especificaciones cuentan con su valor objetivo y unidad de medida, en el caso de especificaciones que representan una característica del producto final se indican con valor lista ya que solo hace falta realizar la inspección visual del dispositivo y su documentación para verificar su cumplimiento.

### <span id="page-24-0"></span>2.3 Diseño conceptual

Una vez definidas las especificaciones objetivo se procede a generar el concepto del dispositivo, en este caso se buscó un diseño que fuera de funcionamiento completamente mecánico ya que el usar componentes electrónicos haría que el sistema fuera incompatible con los sistemas de esterilización debido a la presencia de baterías o componentes similares.

Como base para el diseño se utilizó la forma y función de una jeringa simple agregando la función de sensor de presión al utilizar un resorte como elemento de medición.

A continuación se presenta de forma esquemática el concepto del dispositivo junto con una descripción de cada una de sus elementos, los cuales se indican en la Figura 7:

**1. Válvula para inflado**. Se abre al conectar la jeringa en el dispositivo lo que permite la entrada de aire al tubo endotraqueal. Esta válvula es igual a la incluida en los tubos endotraqueales comerciales.

**2**. **Resorte de válvula de inflado**. Este resorte mantiene la válvula de inflado siempre cerrada a menos que se comprima al insertar una jeringa u otro dispositivo de inflado.

**3. Resorte de medición**. Este resorte tendrá la constante adecuada para que a través de su deformación se pueda conocer la presión de inflado.

**4. Émbolo**. El émbolo tiene la función de indicar la presión de inflado a través de su

desplazamiento al compararlo con una escala que estará gravada en la parte exterior del dispositivo. El émbolo debe también impedir la fuga de aire para mantener la presión requerida dentro del manguito.

**5. Conector Luer macho**. Tiene la función de conectar el dispositivo al tubo endotraqueal. La gran mayoría de los tubos endotraqueales cuentan con un conector Luer hembra por lo que se asegura su compatibilidad.

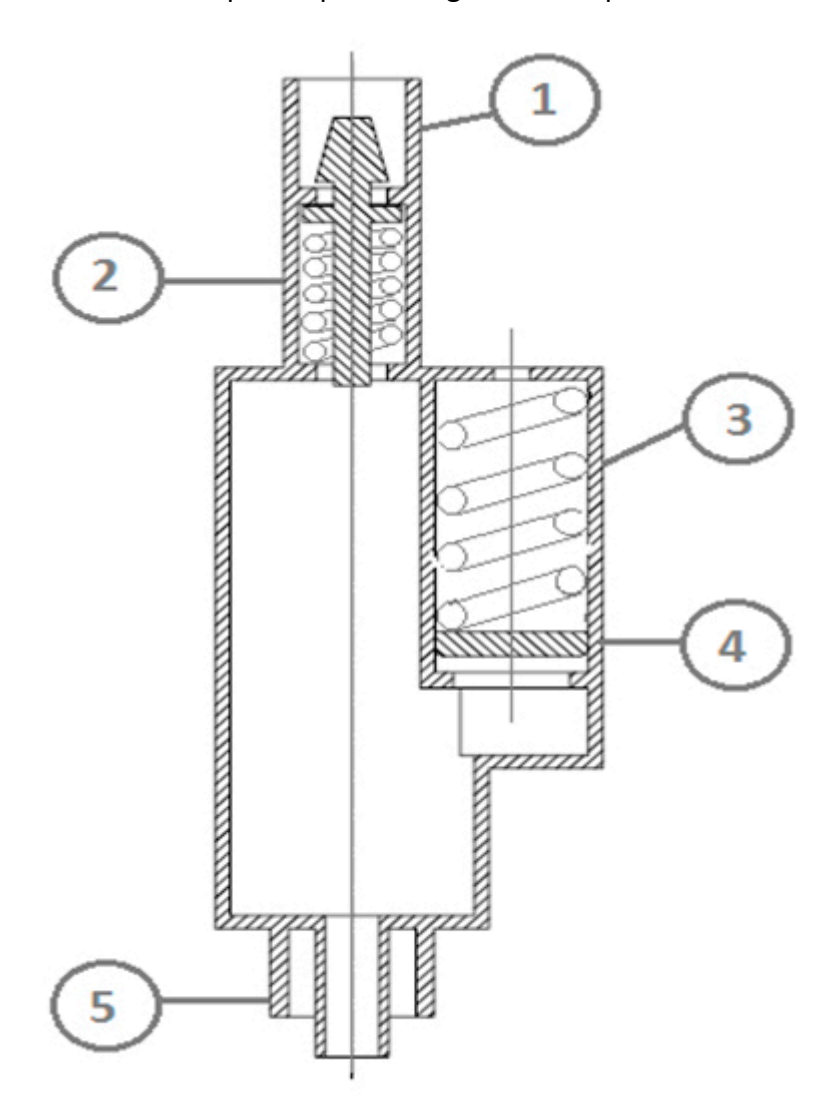

Figura 7. Esquema conceptual del dispositivo.

Como se puede observar el diseño propuesto es sencillo y práctico, lo que lo hace económico en su fabricación y además menos proclive a fallas por el número pequeño de componentes y las interacciones entre los mismos.

A continuación se compara el diseño propuesto con los dispositivos existentes en el mercado para determinar si el concepto propuesto los supera y cumple con los requisitos de diseño establecidos.

La comparación se realizó al comparar cualitativamente los dispositivos existentes en el mercado con el dispositivo propuesto. Para los requisitos en los que el dispositivo comercial se considera supera al propuesto se califica con un signo +, en los requisitos en los que se piensa su desempeño será similar se califica con un cero y para los requisitos en los que el dispositivo comercial es inferior al dispositivo propuesto se califica con un signo menos -. Al finalizar la evaluación se suman las veces que se repite el mismo signo para después obtener la calificación global al restar el número de signos menos - al números de signos mas +. La posición se obtiene de ordenar los dispositivos de acuerdo a su calificación.

<span id="page-26-0"></span>

|                                      | Posey     | Rusch        | Pressure | Sistemas     | Dispositivo |
|--------------------------------------|-----------|--------------|----------|--------------|-------------|
|                                      | Cufflator | Endotest     | Easy     | Electrónicos | propuesto   |
| Muestra presión de<br>forma continua |           |              |          | O            | 0           |
| Indica límites de<br>presión segura  |           | <sup>0</sup> |          |              | O           |
| Costo                                |           |              |          |              | 0           |
| Compatible con tubos<br>comerciales  |           | 0            |          | O            | 0           |
| Evita contagios                      |           |              | 0        | Ω            | O           |
| Suma $+$                             | n         | $\Omega$     | O        | n            | ი           |
| Suma 0                               |           | 3            | 4        | 4            | 5           |
| Suma -                               | 3         | 3            |          |              | 0           |
| Calificación                         | $-3$      | $-3$         | $-1$     | -1           | 0           |
| Posición                             | 3         | 3            | 2        |              |             |

Tabla 3. Matriz de evaluación de concepto.

De la evaluación comparativa realizada se puede concluir que el dispositivo es capaz de superar a los dispositivos comerciales analizados para ello se deberá poner especial énfasis en el costo de producción ya que es el requisito que le proporcionaría ventaja en el mercado.

El diseño propuesto será llevado a la etapa de diseño detallado y optimización en la cual se definirán las dimensiones y materiales usando métodos de optimización adecuados a cada componente analizado que así lo requiera. Durante la etapa siguiente es posible que cambien la configuración y dimensiones del dispositivo ya que dependen de los procesos de fabricación elegidos, los materiales y las variables físicas que deben considerarse al detallar el diseño.

# <span id="page-28-0"></span>**Capítulo 3. Diseño detallado y optimización.**

## <span id="page-29-0"></span>3.1 Dimensionamiento general del dispositivo.

El primer paso en el diseño detallado será el de definir las dimensiones generales del dispositivo basándose en las dimensiones de características estándar como las entradas Luer, el uso del dispositivo al considerar que la presión debe poder ser leída fácilmente por el usuario, la conformación de cada componente y la magnitud de la presión de inflado mínima y máxima para el diseño del émbolo de medición.

### <span id="page-29-1"></span>3.1.1 Conector Luer macho

El conector Luer debe ser diseñado conforme a los requisitos de la norma ISO 594. En la norma se especifican los diámetros, longitudes de cono, parámetros de rosca y tolerancias para cada tipo de unión, además de especificar las pruebas a las que se deben someter los conectores para verificar que no existe fuga de fluido.

En las figuras 8 y 9 se muestran esquemas con las dimensiones especificadas por la norma para materiales semirrígidos.

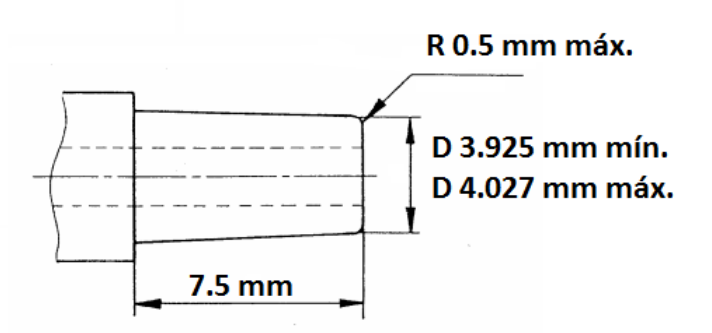

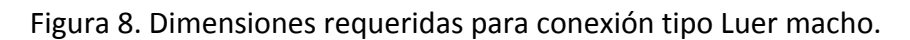

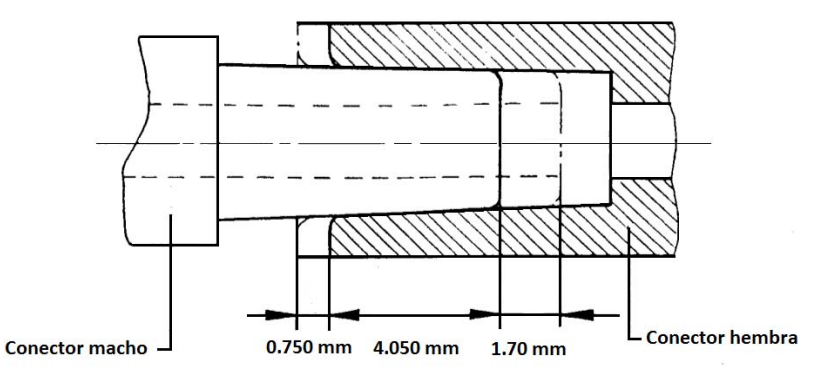

Figura 9. Dimensiones requeridas para conexiones tipo Luer.

### <span id="page-30-0"></span>3.1.2 Émbolo de medición.

Para definir las dimensiones del émbolo se deben considerar los siguientes factores:

1. La presión de inflado recomendada es relativamente baja, por lo que el tamaño del émbolo debe ser el adecuado para producir una fuerza de compresión hacia el resorte lo suficientemente grande para lograr deformarlo perceptiblemente.

2. El émbolo indicará en la parte externa la presión de inflado en la que se encuentra el manguito, por ello el émbolo debe ser del tamaño adecuado para poderse apreciar claramente. Se considera que un desplazamiento del émbolo de 45 mm es suficiente para ser apreciado por el usuario y así determinar la presión existente.

3. Para lograr un sello y así evitar fuga de aire y por ende pérdida de presión dentro del manguito se propone el uso de O-rings que deberán ser fabricados con un material de bajo coeficiente de fricción para evitar que se impida el libre movimiento del émbolo. La fuerza de fricción deberá de ser tomada en cuenta en el diseño del resorte para evitar que interfiera en la medición de presión.

### <span id="page-30-1"></span>3.1.3 Diseño de escala de medición.

Se propone generar una escala de medición simple en la que cada milímetro de desplazamiento del émbolo implicará 1 cm de H2O de presión, sin embargo, sólo se indicarán gráficamente dos puntos de presión, a los 25 cm  $H_2O$  y a los 30 cm  $H_2O$  los cuales son los valores mínimo y máximo del rango de presiones seguras. Tomando en cuenta los puntos anteriores se propone un diámetro de émbolo de 5 cm lo que genera un área de aproximadamente de 1963.5 mm<sup>2</sup>, con la cual se generaría una fuerza de compresión máxima de 8.66 N. El émbolo tendría un rango de desplazamiento de 45 mm lo cual podrá ser fácilmente perceptible por el usuario.

Es conveniente mencionar que las dimensiones pueden cambiar durante el diseño detallado ante la disponibilidad de partes comerciales en medidas ya establecidas, en este caso los O-ring son fabricados en medidas estandarizadas lo que puede afectar el tamaño del émbolo y su camisa.

En la figura 10 se muestra un esquema con las dimensiones propuestas para el émbolo de medición.

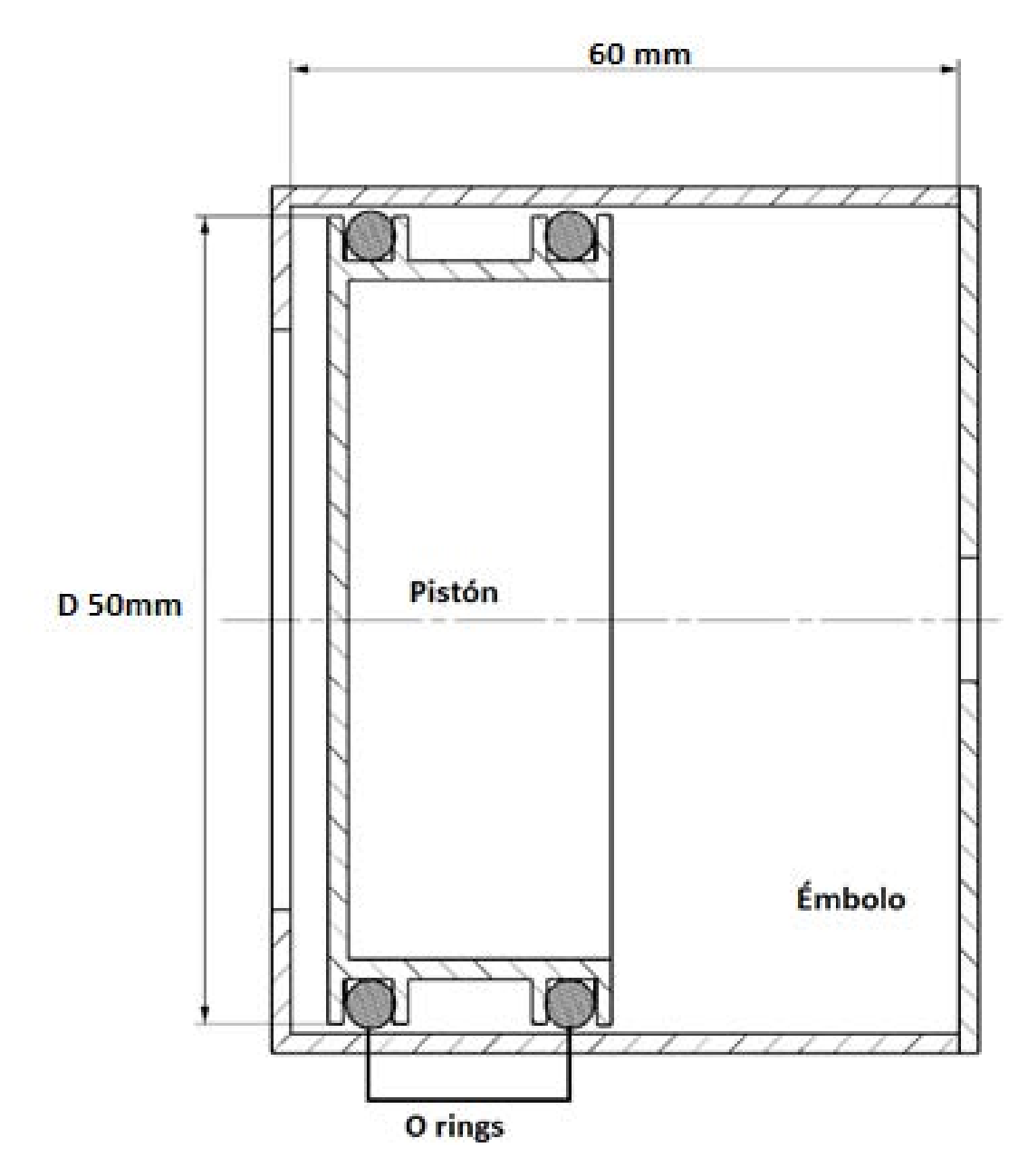

Figura 10. Dimensiones propuestas para el émbolo de medición.

### <span id="page-31-0"></span>3.1.4 Válvula para inflado.

En el caso de la válvula de inflado se utilizará el mismo componente comercial que se encuentra en los tubos endotraqueales actuales, esto permitirá un costo menor en el producto al utilizar infraestructura de producción ya establecida y un diseño probado. Las dimensiones de la válvula deberán ser consideradas para su inclusión en el diseño y se muestran en la Figura 11.

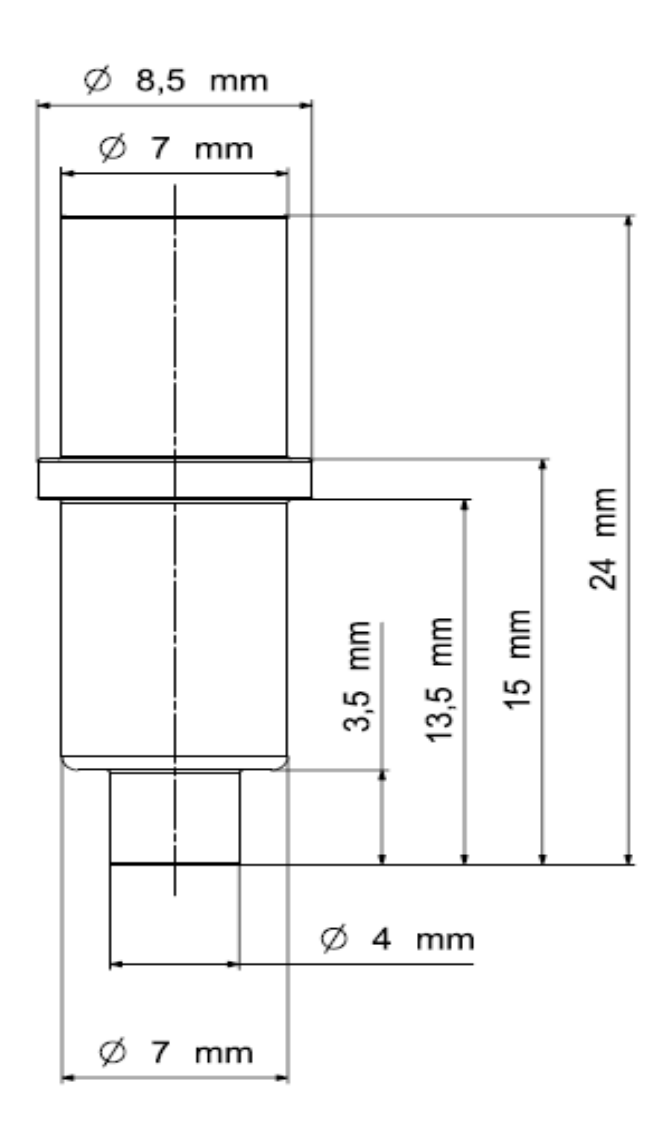

Figura 11. Dimensiones de la válvula de inflado comercial.

## <span id="page-32-0"></span>3.2 Selección de materiales y procesos de fabricación

### **Émbolo y cuerpo del dispositivo.**

El émbolo y cuerpo del dispositivo deberán ser fabricados con un material que cumpla los siguientes requisitos, los cuales son derivados de las especificaciones establecidas al inicio del desarrollo:

- No tóxico.
- Cumplir con la norma de biocompatibilidad ISO 10993.
- Poder ser esterilizado por ETO o radiación gamma sin que se vean afectadas sus propiedades mecánicas.

• Ser translúcido para poder percibir el desplazamiento del émbolo de medición.

Para la búsqueda del material se utilizó una base de datos específica para materiales usados en dispositivos médicos de nombre CES medical selector. Los resultados mostraron como mejor candidato al policarbonato el cual cumple con los requisitos antes mencionados, sus principales propiedades se enlistan en la tabla 4.

<span id="page-33-0"></span>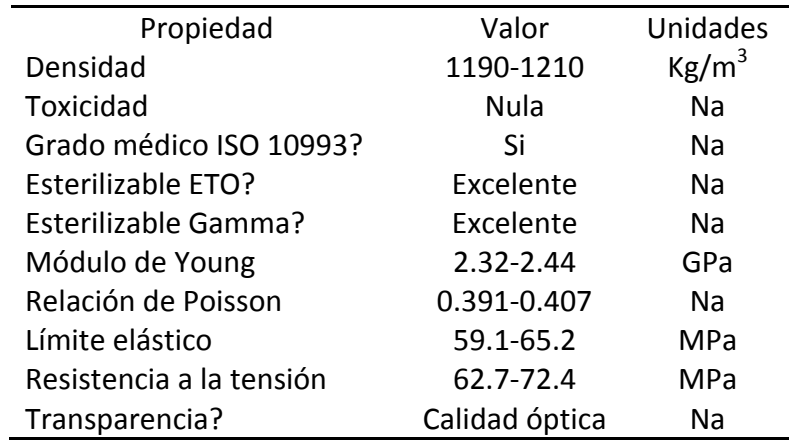

Tabla 4. Principales propiedades del PC.

El dispositivo deberá poder ser fabricado en masa con un costo relativamente bajo, por ello se propone el uso de inyección de plástico como proceso de fabricación ya que permite la producción de grandes volúmenes y es compatible con el material elegido.

#### **Resorte de medición.**

El resorte deberá de ser fabricado con un material que cumpla con los siguientes requisitos que también son derivados de las especificaciones objetivo:

- No tóxico.
- Cumplir con la norma de biocompatibilidad ISO 10993.
- Poder ser esterilizado por ETO o radiación gamma sin que se vean afectadas sus propiedades mecánicas.
- Ser comercialmente disponible como alambre para poder fabricar el resorte.

Al igual que en el cuerpo y el émbolo se usó la base de datos CES medical selector la cual indicó como mejor candidato al acero inoxidable 316L, sus principales propiedades se enlistan en la tabla 5.

| Propiedad                | Valor       | <b>Unidades</b> |
|--------------------------|-------------|-----------------|
| Densidad                 | 7800-8000   | Kg/m3           |
| Toxicidad                | No tóxico   | Na              |
| Grado médico ISO 10993?  | Si          | Na              |
| Esterilizable ETO?       | Excelente   | Na              |
| Esterilizable Gamma?     | Excelente   | Nа              |
| Módulo de Young          | 190-205     | GPa             |
| Relación de Poisson      | 0.265-0.275 | Nа              |
| Límite elástico          | 170-310     | MPa             |
| Resistencia a la tensión | 480-620     | MPa             |

<span id="page-34-1"></span>Tabla 5. Principales propiedades del Acero inoxidable 316L.

## <span id="page-34-0"></span>3.3 Diseño del émbolo de medición.

El primer componente en ser detallado será el émbolo de medición y los O-rings ya que es necesario conocer la fuerza extra provocada por la fricción entre el cuerpo y el émbolo de medición para poder determinar la variación en la medición debido a este factor.

### **Principio de funcionamiento de los O-ring**

Los O-ring son cuerpos circulares con secciones de forma variada, en su mayoría tienen una sección circular. Comercialmente existen diversos diámetros y tamaños de sección así como también diversos materiales, en su mayoría son fabricados con elastómeros ya que favorecen una mayor adaptación a la circunferencia de las piezas logrando mantener así el sello.

En la aplicación particular del dispositivo medidor de presión se desea que él O-ring genere la menor fuerza de fricción posible para evitar que interfiera con la medición, es por ello que se propone el uso de O-ring de politetrafluoroetileno los cuales tienen la ventaja de ofrecer un coeficiente de fricción estático de 0.09 y un coeficiente de fricción dinámico de 0.07 (7) el cual es pequeño en comparación con el de los elastómeros.

El funcionamiento de los O-ring se basa en mantener un contacto permanente con los componentes del émbolo y su camisa para evitar así la fuga de fluido, para ello la presión de contacto entre el O-ring y los componentes debe ser mayor a la diferencia de presiones entre ambos lados de la cámara [8].

En este caso la presión de contacto depende de las dimensiones de émbolo, O-ring y de la camisa, así como de las propiedades elásticas de los materiales. Para este dispositivo se proponen O-ring de la marca CoorsTek con diámetro medio de 47.35 mm y un diámetro de sección de 1.78 mm fabricado en politetrafluoroetileno puro, sin rellenos o aditivos.

Las dimensiones del O-ring y de la ranura recomendada por el fabricante son mostradas en la Figura 12. En el caso de la altura de ranura marcada con una x en la Figura 10 el proveedor recomienda una altura mínima de 1.65 mm, sin embargo, debido a que en ésta aplicación se requiere una fuerza de fricción mínima y que se mantenga la presión de sellado requerida, se realizó una análisis de elemento finito buscando evaluar diversas alturas de ranura y encontrar la dimensión con su tolerancia que mantenga el sello sin generar una fuerza de fricción excesiva o un esfuerzo en los componentes por arriba de los límites elásticos de los materiales, lo que podría llevar a la falla del dispositivo y poner en riesgo al paciente.

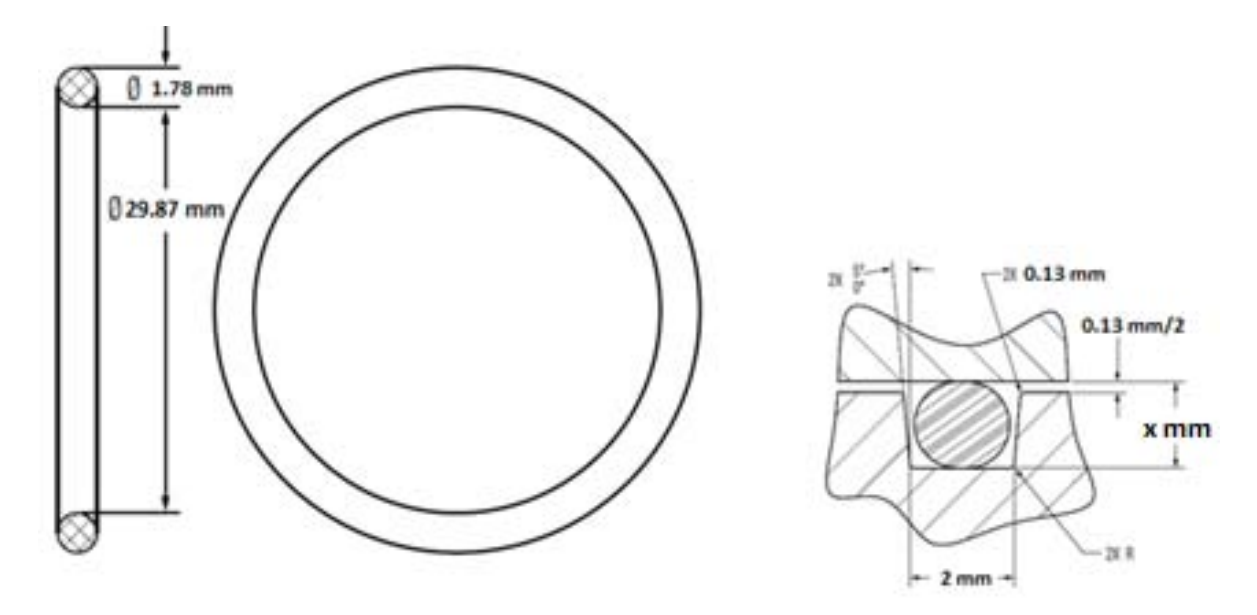

Figura 12. Dimensiones de O-ring y ranura recomendada.

Para determinar de forma efectiva la presión y fuerza de contacto se usó una herramienta de optimización basada en el método de elemento finito de nombre NX.

### <span id="page-35-0"></span>3.4 Definición del modelo.

### <span id="page-35-1"></span>3.4.1 Geometría y propiedades mecánicas de los materiales.

Las dimensiones para los diámetros y tamaño de ranuras del émbolo fueron basadas en las recomendadas en la Figura 12, la variable usada para la optimización fue la altura de ranura. Los materiales usados en la simulación fueron dos, el policarbonato para los cuerpos del émbolo y camisa y el politetrafluoroetileno para el O-ring.

Las propiedades mecánicas del politetrafluoroetileno fueron obtenidas del trabajo de P.J. Rae [9] en el que se determinaron las propiedades mecánicas del PTFE en compresión
donde se reporta un módulo elástico de 1.5 GPa, una relación de Poisson de 0.41, un límite elástico de 9 MPa y una densidad de 2157 Kg/m<sup>3</sup>. Para el policarbonato se propone un material grado médico de la marca Markolon con designación 2258, el cual tiene un módulo elástico de 2.4 GPa, una relación de Poisson de 0.4, un límite elástico de 65 MPa y una densidad de 1190 Kg/m<sup>3</sup> [10].

### 3.4.2 Definición del modelo.

El sistema de camisa, o-ring y émbolo puede ser modelado como un problema axialmente simétrico ya que todas las partes son simétricas sobre el eje axial produciendo así una carga radialmente uniforme sobre las áreas de contacto entre O-ring y los demás elementos del sistema. Debido a lo anterior, el problema puede ser modelado en dos dimensiones ya que los desplazamientos, deformaciones y esfuerzos son independientes de la coordenada circunferencial [11].

La discretización del modelo se llevó a cabo usando elementos triangulares de seis nodos y se refino la zona de contacto entre los componentes para poder tener una mejor resolución de las fuerzas y esfuerzos de contacto entre los componentes. En este caso en particular el modelo fue dibujado con el O-ring en estado natural por lo que inicialmente existe una interferencia entre los cuerpos, la cual es detectada y eliminada por el software durante la simulación lo que lleva al desplazamiento y deformación de los cuerpos hasta lograr un equilibrio. El modelo discreto puede verse en las Figuras 13 y 14.

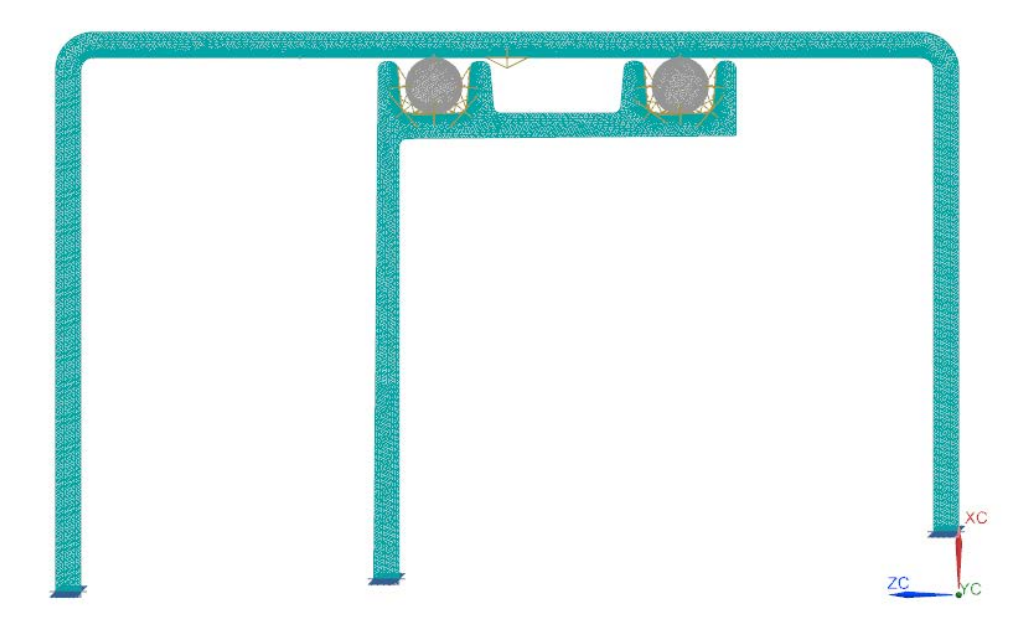

Figura 13. Modelo discreto del conjunto camisa, o-ring y émbolo.

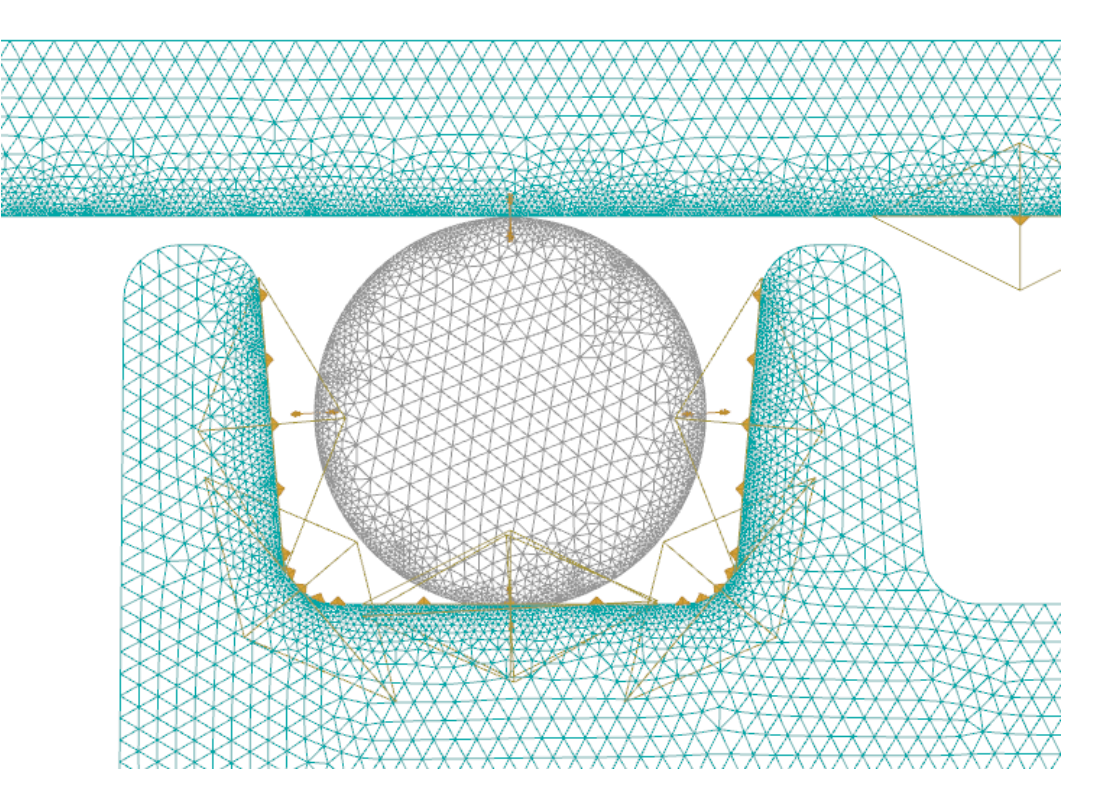

Figura 14. Acercamiento del modelo discreto del conjunto camisa, o-ring y émbolo.

El problema de optimización fue configurado para maximizar la presión de contacto entre O-ring y camisa sin alcanzar el esfuerzo cedente de los materiales considerando un factor de seguridad mínimo de 2 y al mismo tiempo tener una fuerza radial máxima de contacto que no generé una fuerza de fricción mayor a 3.5 N en cada O-ring lo cual podría impedir el libre desplazamiento del émbolo.

### 3.4.3 Configuración del estudio.

Los datos introducidos al software para configurar el estudio de optimización se enlistan en la tabla 6.

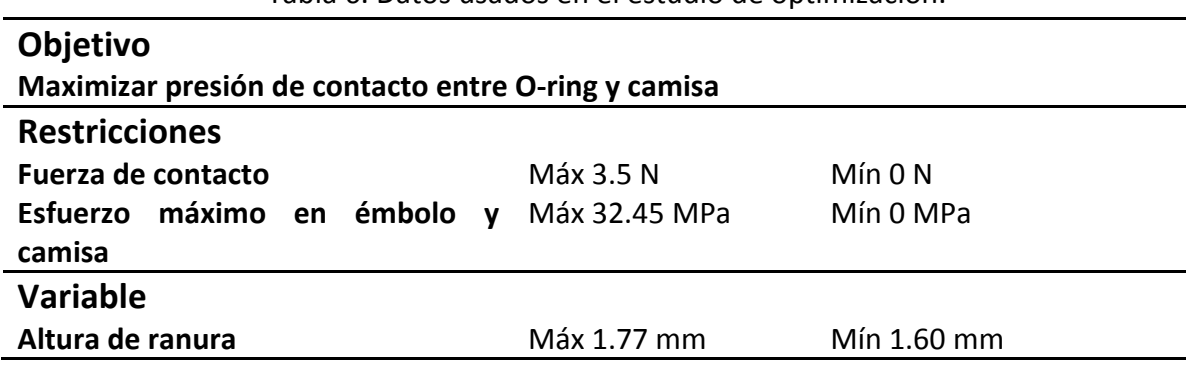

Tabla 6. Datos usados en el estudio de optimización.

### 3.4.4 Resultados de simulación.

Después de cinco iteraciones el software de optimización convergió a la solución más próxima en la que la altura de la ranura es de 1.74 mm, con esta altura de ranura se obtuvo una fuerza máxima de contacto entre el O-ring 1 y la camisa de 3.49 N (Figura 15) cumpliendo con la restricción impuesta.

La presión de contacto para esta altura de ranura fue de aproximadamente 10 MPa para el O-ring 1 y de 9 MPa para el O-ring 2, estas presiones garantizan un sello ya que son superiores a la requerida de 4.9 x  $10^{-3}$  MPa. Los resultados de la presión de contacto pueden observarse en las Figuras 16 y 17.

El esfuerzo en los componentes se mantuvo debajo de los 10 MPa. Reportándose el máximo en el cuerpo del émbolo. Con esto también se cumplió la restricción de esfuerzo máximo impuesta al software. Los resultados de esfuerzo para la altura de ranura de 1.74 mm son mostrados en las figuras 18 y 19.

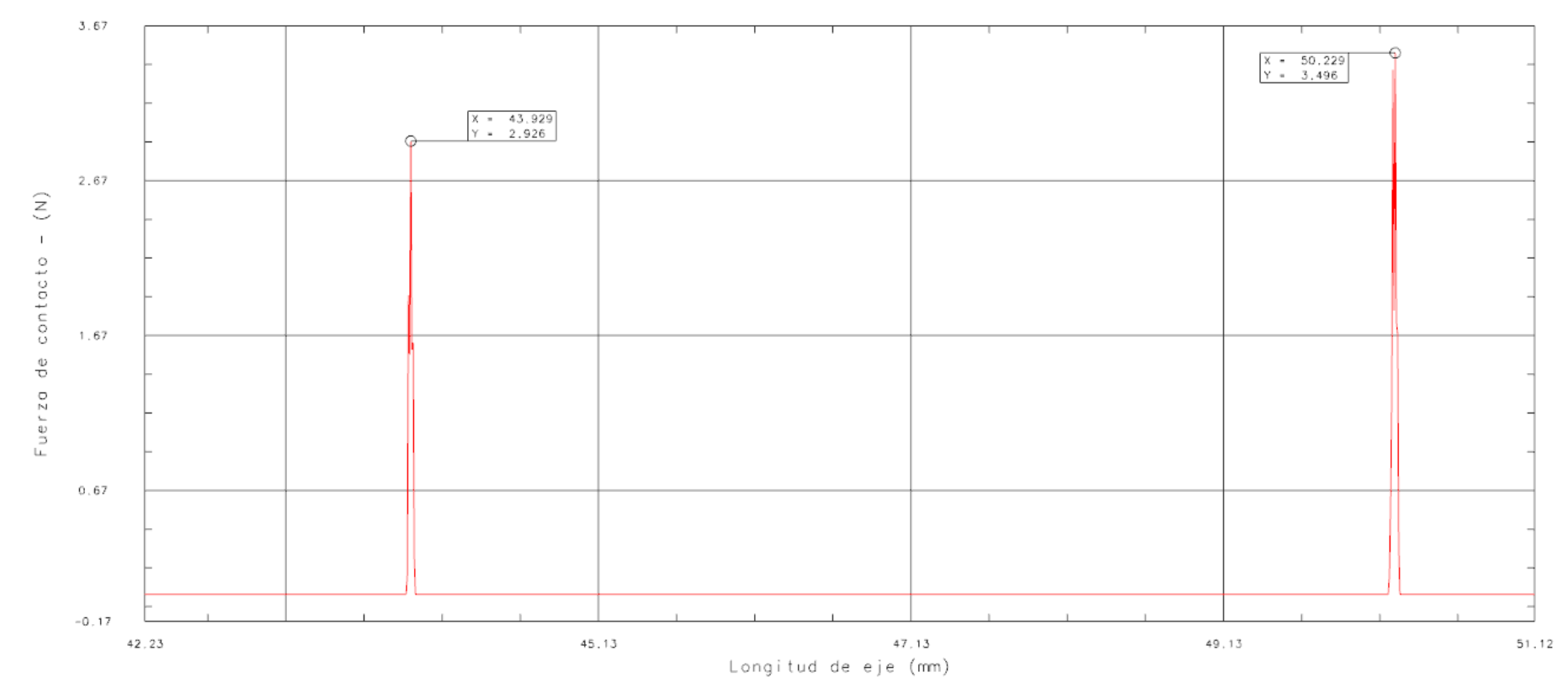

#### Fuerza de contacto sobre camisa

Figura 15. Fuerza de contacto entre O-ring y camisa.

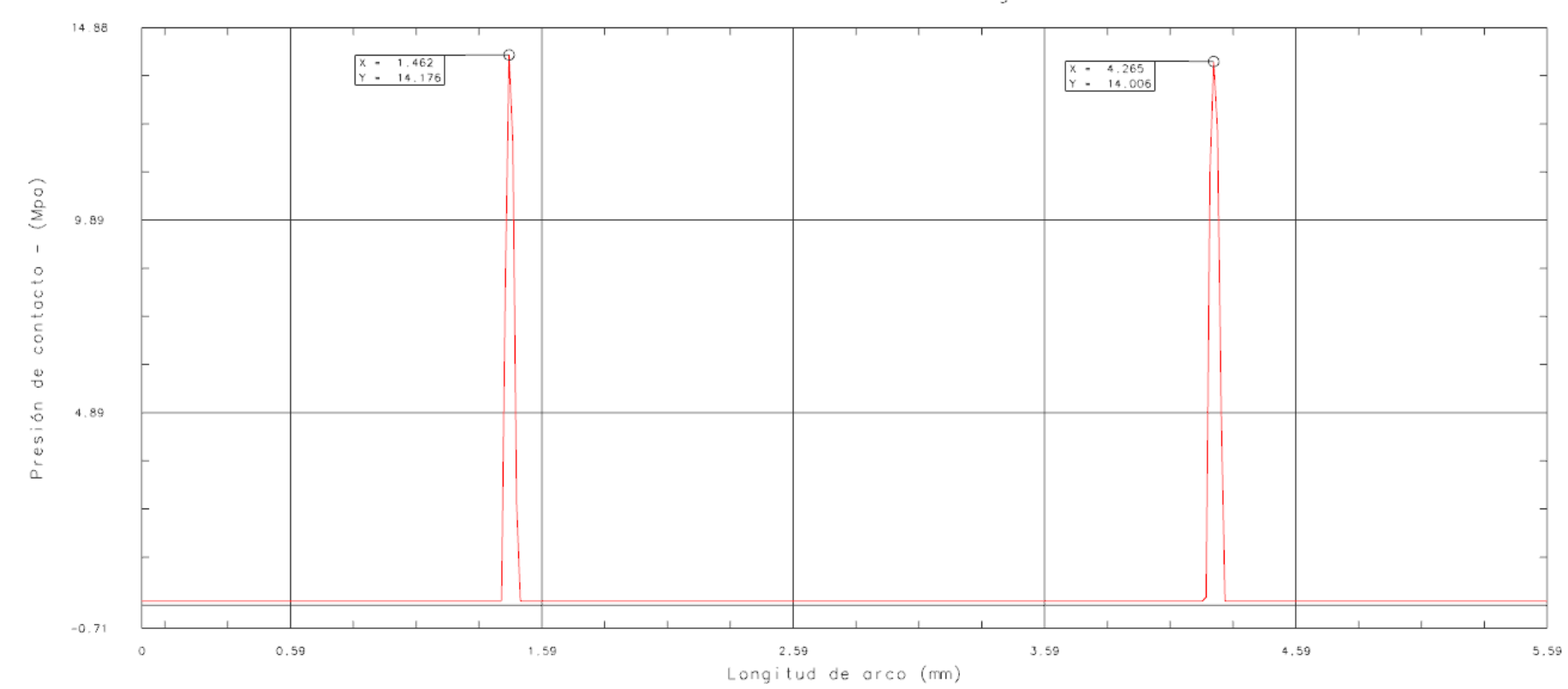

Presión de contacto en o-ring 1

Figura 16. Presión de contacto O-ring 1.

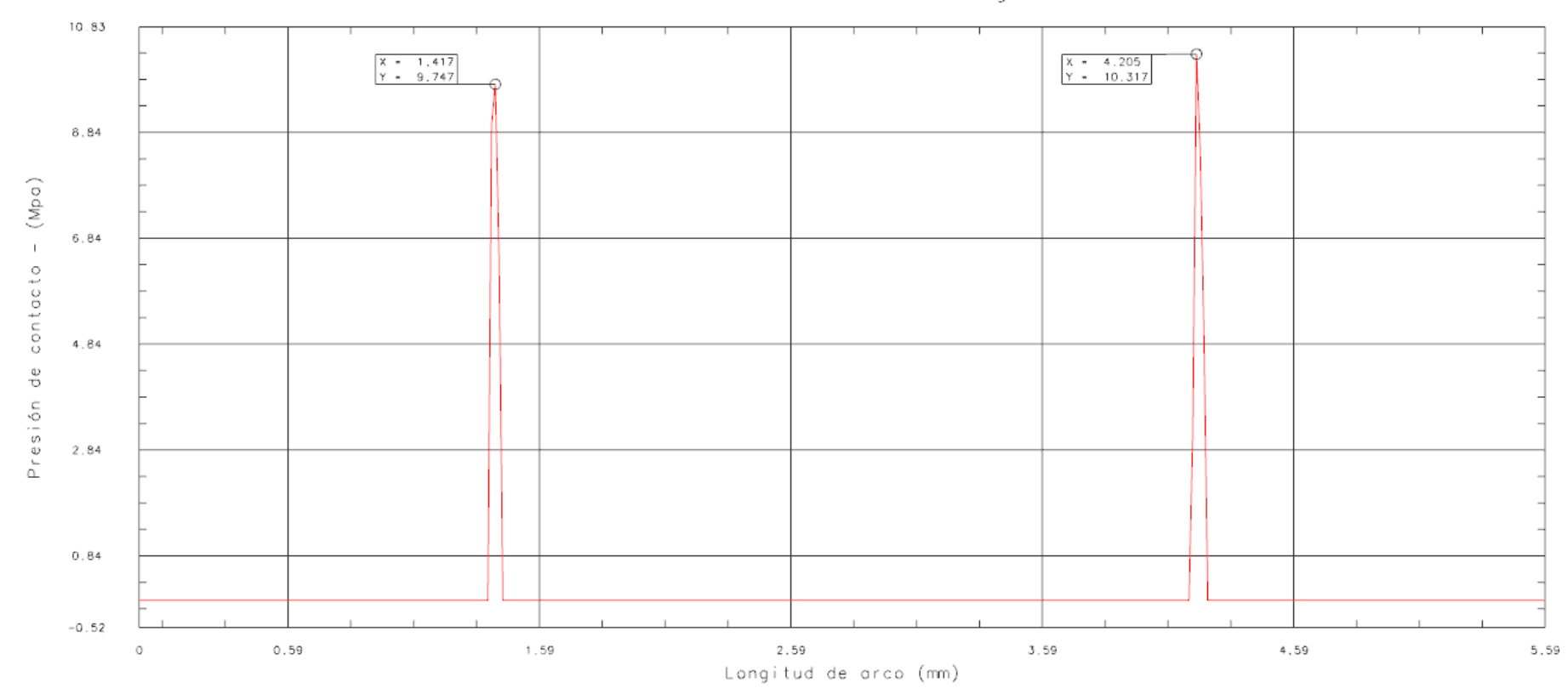

Presión de contacto en o-ring 2

Figura 17. Presión de contacto O-ring 1.

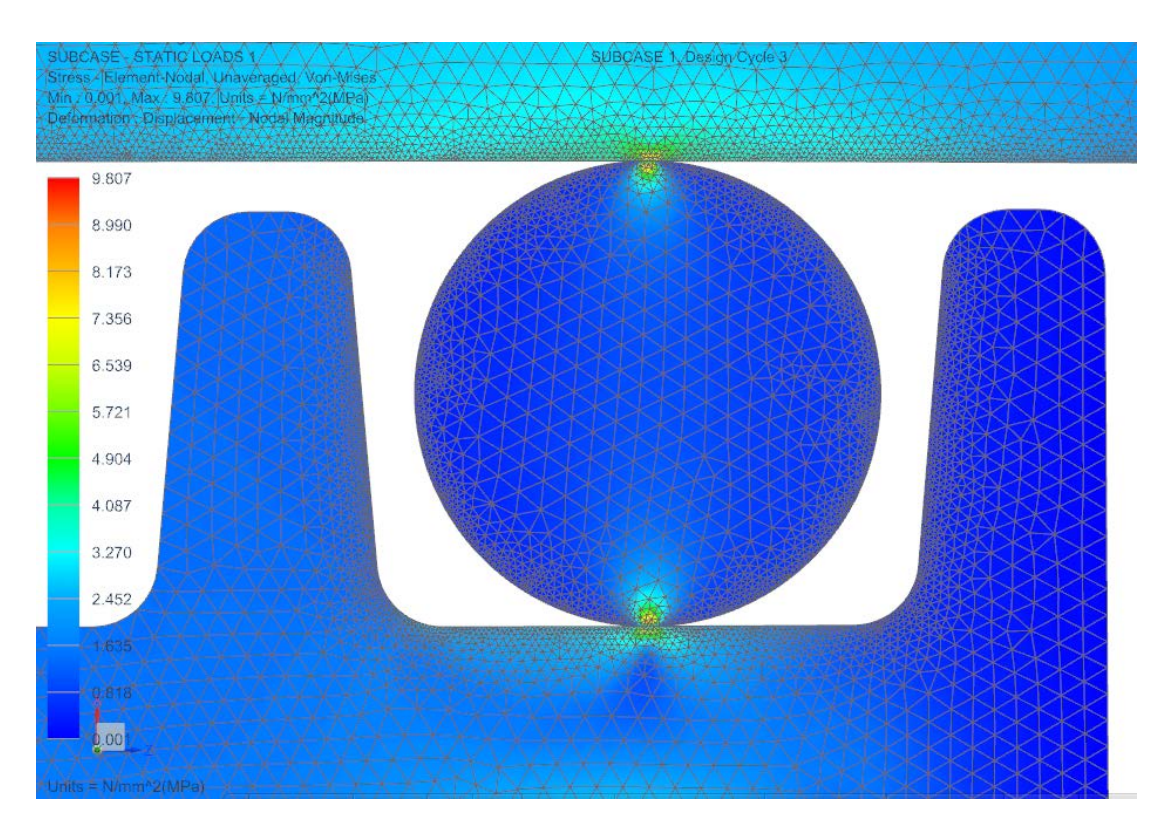

Figura 18. Esfuerzos en zona de contacto O-ring 1.

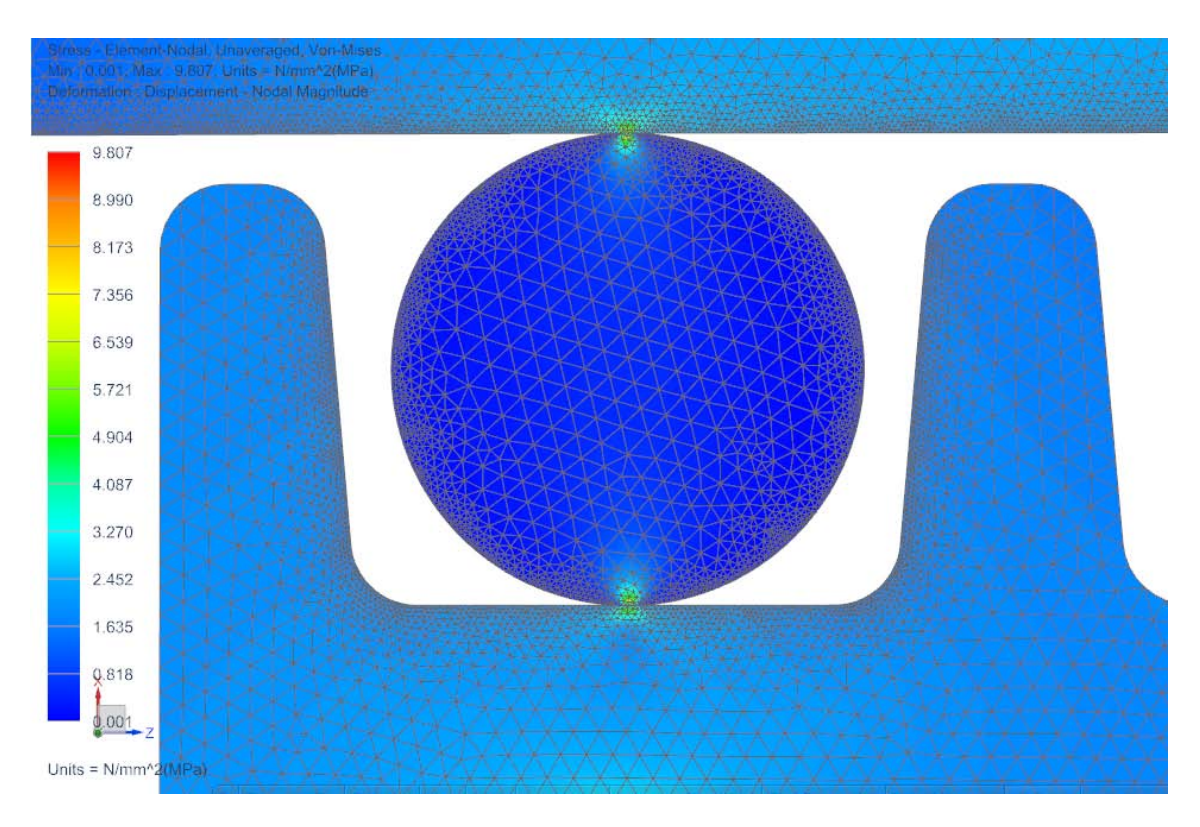

Figura 19. Esfuerzos en zona de contacto O-ring 2.

### 3.4.5 Consideraciones sobre tolerancias de fabricación.

Si bien se aprecia que para una altura de ranura de 1.74 mm las presiones de contacto son muy superiores a las requeridas para evitar la fuga del fluido se debe considerar que entre más pequeña sea la dimensión a controlar mayor será el costo de fabricación y su producción más difícil por lo que se prefiere tener una presión de sellado mayor siempre y cuando no se genere una fuerza de fricción excesiva.

También es necesario considerar las posibles variaciones dimensionales en las partes las cuales podrían generar una altura de ranura diferente a la deseada de 1.74 mm, por ello se deben de especificar la tolerancia adecuada a la altura de la ranura y su variación debe de ser evaluada para estimar el error en la medición que generaría y definir si es aceptable.

Se propone una tolerancia simétrica de 0.03 mm, esto generaría alturas de ranura de entre 1.71 mm y 1.77 mm. Los valores extremos de esta dimensión fueron usados en simulaciones de elemento finito para poder determinar la fuerza y presiones de contacto así como también verificar que no se exceda el límite elástico de los materiales. Los resultados de dichas simulaciones se enlistan en las Tablas 7 y 8.

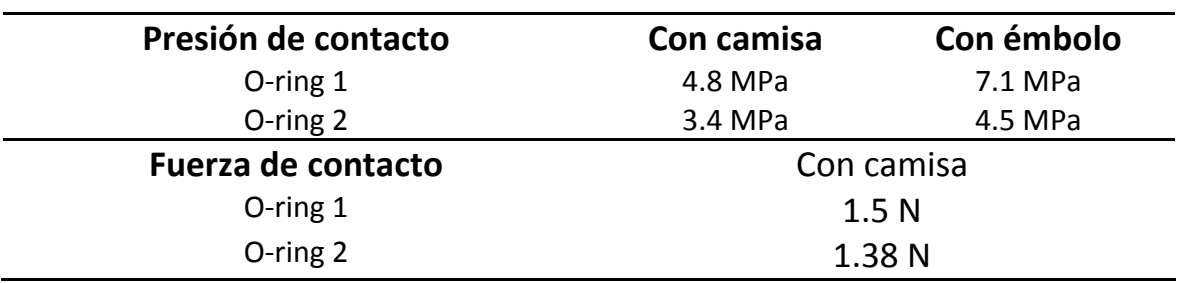

Tabla 7. Resultados de simulación con altura de ranura de 1.77 mm.

Tabla 8. Resultados de simulación con altura de ranura de 1.71 mm.

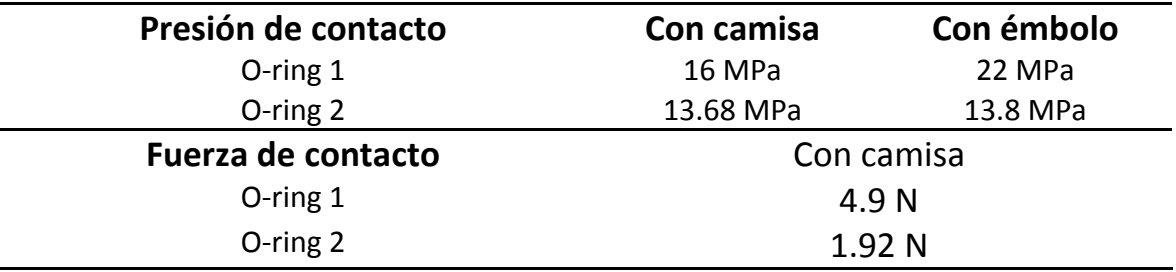

Con estas dimensiones las fuerzas radiales máxima y mínima sobre la camisa serían de 6.82 N y 2.88 N respectivamente. Lo que genera una variación hacia arriba de 3.33 N y hacia abajo de 0.61 N, que a su vez considerando el coeficiente de fricción estático del

politetrafluoroetileno de 0.09 generaría una discrepancia en fuerza de 0.29 N hacia arriba y de 0.054 N hacia abajo.

Ahora considerando el área del émbolo de 1963.5 mm<sup>2</sup> esta variación en dimensiones introduciría un error en medición de presión de 1.55 cm  $H_2O$  hacia arriba y de 0.28 cm  $H_2O$ hacia abajo. Al tener un rango de presión segura de 5 cm H<sub>2</sub>O este error es considerado como aceptable.

# 3.5 Diseño óptimo del resorte de medición.

## 3.5.1 Metodología de diseño

El resorte de medición es el elemento más importante del dispositivo indicador de presión ya que dependiendo de sus características se podrá o no medir de forma precisa la presión de inflado del tubo endotraqueal. Debido a que la aplicación es muy específica el resorte deberá de ser fabricado a medida por lo que sus características geométricas deben de ser completamente definidas en el proceso de diseño.

El enfoque elegido en este proyecto de investigación es el de realizar Diseño óptimo lo que implica aplicar un método de optimización que permita diseñar el resorte de tal forma que se logre maximizar o minimizar una característica deseada del componente, en este caso se pretende obtener un diseño del resorte con el mínimo material posible pero que brinde las características de rendimiento deseadas.

En el presente trabajo se usará un algoritmo genético como método de optimización para el diseño del resorte, se partirá de la definición de una función de costo la cual generará valores de costo para cada conjunto de valores evaluado, dicha función de costo será programada para que genere valores de forma proporcional al volumen de material requerido y será penalizada si los parámetros de rendimiento no son satisfechos, con esto el conjunto de valores que requiera el mínimo volumen de material y que satisfaga los parámetros de rendimiento será el mejor candidato.

El algoritmo genético será ejecutado en varias ocasiones reduciendo cada vez el intervalo de evaluación de cada variable para así lograr llegar con una mayor certidumbre a un mínimo.

### 3.5.2 Definición de la función de costo

Como se mencionó anteriormente la función de costo será diseñada para generar un resorte con el mínimo volumen de material cumpliendo con los parámetros de rendimiento deseados. En este caso los parámetros de rendimiento serán incluidos en forma de restricciones, las cuales al ser violadas generarán una penalización en el valor de la función asignándole al conjunto de valores un costo alto y con ello una baja probabilidad de selección, en otras palabras un conjunto de valores o individuo será desechado si su costo es alto comparado con el resto de la población.

El volumen de material será aproximado mediante la suma del volumen de *n* anillos, con *n* igual al número de espiras activas y considerando un diámetro medio y de alambre igual al del conjunto de valores que está siendo evaluado. Dicha aproximación es ilustrada en la Figura 20. La aproximación del volumen es encontrada mediante la evaluación de la siguiente función.

$$
vol(n, D, d) = 0.25\pi d^2 D(n+2)
$$

Dónde:

*n*= Número de espiras activas *D*= Diámetro medio del resorte *d*= Diámetro de alambre

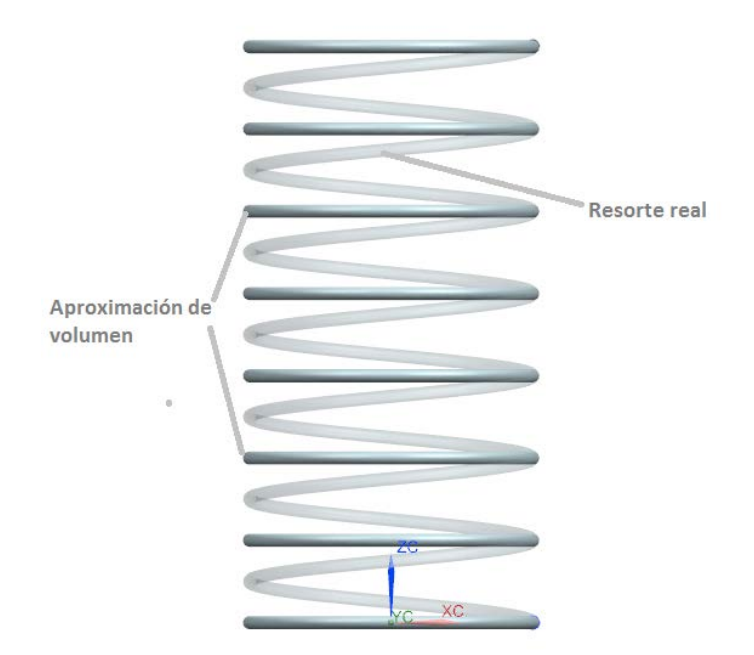

Figura 20. Aproximación del volumen de material requerido.

Para cada parámetro de rendimiento evaluado se generará una función de violación de restricción. Estas funciones nos permiten incrementar el valor de una forma proporcional al tamaño de la violación para cada restricción evitando pérdidas de continuidad, lo que favorecerá la evaluación de los individuos y su selección. El conjunto de la función de volumen y las funciones de violación de restricción generan la función de penalización de Courant para el problema del diseño óptimo del resorte de medición.

#### **Primer término de penalización. Esfuerzo cortante máximo.**

El esfuerzo cortante es uno de los parámetros críticos ya que de no estar diseñado el resorte para soportar el esfuerzo cortante generado por la carga a la que será sometido podría fallar de forma prematura o simplemente nunca funcionar.

El esfuerzo cortante en un resorte helicoidal en compresión se pude determinar mediante la evaluación de la función siguiente (12).

$$
T(D,d) = \frac{8CDF_m}{\pi d^3}
$$

Dónde:

C= Factor de corrección D= Diámetro medio del resorte  $F_m$ = Fuerza máxima d= Diámetro del alambre

El factor de corrección es necesario debido a que el esfuerzo cortante no es uniforme en la sección del resorte, el factor de corrección más usado es el atribuido a Wahl y es el que será implementado en la función de costo. La expresión para determinar el factor de corrección se presenta a continuación.

$$
C = \frac{4I_r - 1}{4I_r - 4} + \frac{0.615}{I_r}
$$

Dónde: Ir= D/d

La penalización de la función será aplicada si el esfuerzo cortante es superior a la mitad del esfuerzo cortante que generaría cedencia en el material, lo que se traduce en la siguiente restricción.

$$
0.5T_m-T\geq 0
$$

Dónde:

 $T_m$ = Esfuerzo cortante a la cedencia para el material elegido

T= Valor de esfuerzo cortante

La función de violación de restricción para el esfuerzo cortante será la siguiente.

$$
Tc(D,d)=\sigma(\min(0,0.5T_m-T))^2
$$

Dónde: σ= Factor de penalización  $T_m$ = Esfuerzo cortante a la cedencia para el material elegido T= Valor de esfuerzo cortante

#### **Segundo término de penalización. Constante del resorte.**

Debido a que se desea diseñar el resorte para una constante específica se debe imponer una restricción de igualdad, por lo cual se debe penalizar si el valor de constante del resorte para el individuo evaluado está por encima o por debajo del valor deseado.

La constante del resorte se puede determinar mediante la evaluación de la siguiente función.

$$
k(n, D, d) = \frac{G d^4}{8D^3 n}
$$

Dónde:

G= Módulo elástico en corte del material

D= Diámetro medio del resorte

d= Diámetro del alambre

n= Número de espiras activas

La restricción para el valor de la constante de resorte es la siguiente.

$$
k_d - k = 0
$$

Dónde:

 $k_d$ = Valor de constante deseado

*k*= Valor de la función de constante de resorte con los valores actuales de n, D y d La función de violación de restricción para el valor de la constante de resorte queda como sigue.

$$
k_{\nu}(n, D, d) = \sigma (k_d - (\frac{Gd^4}{8D^3n}))^2
$$

Dónde:

*Kd*= Valor de constante deseado

*G*= Módulo elástico de corte del material

*D*= Diámetro medio del resorte

*d*= Diámetro del alambre

*n*= Número de espiras activas

#### **Tercer término de penalización. Relación entre diámetro y longitud.**

En el diseño de resortes helicoidales de compresión se recomienda que la longitud libre del resorte no sea mayor a cuatro veces el diámetro medio del mismo, ya que esto podría favorecer que el resorte sea inestable y se flexione durante la compresión lo cual no es deseable ya que podría causar un error en la medición de la presión de inflado.

La restricción que deberá satisfacer el individuo evaluado es la siguiente:

$$
4D-L\geq 0
$$

Dónde: *L*=Longitud libre del resorte *D*= Diámetro medio del resorte

La función de violación de restricción para restringir la relación entre diámetro medio y longitud libre será la siguiente.

$$
RL(D) = \sigma(\min(0,4D-L))^2
$$

Dónde: *L*=Longitud libre del resorte *D*= Diámetro medio del resorte

#### **Cuarto término de penalización. Longitud sólida máxima.**

La longitud sólida de un resorte es definida como la longitud a la cual el resorte se encuentra completamente comprimido, en este caso no se desea que el resorte tenga una longitud sólida mayor a la necesaria para permitir el desplazamiento máximo deseado, es decir, el resorte debe poder comprimirse la longitud deseada sin que sus espiras choquen. Esta limitación de longitud implica el cumplimiento de la restricción siguiente.

$$
(L - des) - d(n + 2) \ge 0
$$

Dónde:

*L*=Longitud libre del resorte

*des*= Desplazamiento deseado

*n*= Número de espiras activas

*d*= Diámetro de alambre

Para poder restringir la longitud sólida máxima se usará la siguiente función de violación de restricción.

$$
LS(n,d)=\sigma(\min(0,(L-des)-d(n+2)))^2
$$

Dónde:

*L*=Longitud libre del resorte

*des*= Desplazamiento deseado

*n*= Número de espiras activas

*d*= Diámetro de alambre

La función de penalización de Courant para el problema del diseño optimo del resorte de medición *P(n,D,d)* estará dado por la suma de los términos de las funciones de violación de restricción más el valor de la función de aproximación del volumen, como se indica a continuación.

$$
P(n, D, d) = vol(n, D, d) + T_c(D, d) + k_v(n, D, d) + RL(D) + LS(n, d)
$$

# 3.5.3 Implementación de la función de costo y del algoritmo genético en MATLAB.

Generalmente los algoritmos genéticos son implementados para maximizar una característica deseada, en este caso se usó el mismo enfoque, sin embargo, lo que se desea es minimizar el volumen de material requerido para el resorte cumpliendo las restricciones impuestas, por ello se multiplicará el valor de la función por menos uno ya que encontrar el máximo de una función *f* es equivalente a encontrar el mínimo de *–f*.

De la misma forma es necesario cambiar el signo de los términos de penalización, para ello se usara un factor de penalización negativo con valor de -1000.

#### **Implementación de la función de costo**

En la función de costo se especifican los parámetros del resorte que son fijos por las dimensiones máximas propuestas para el dispositivo, estos son, la longitud en estado libre (L) con un valor de 65 mm, el desplazamiento deseado de 45 mm.

La fuerza máxima a medir depende directamente del área del émbolo la cual deberá ser distinta a la propuesta de 1963.5 mm<sup>2</sup> al haberse elegido un O-ring de 47.35 mm de diámetro interno. Considerando que el diámetro de la ranura para el O-ring quedo establecido en 46.61 mm y que la altura de los anillos laterales de la ranura es de 1.675 mm, el área del émbolo será de 1882.8 mm<sup>2</sup> lo cual generará una fuerza de compresión de 8.28 N, este valor será establecido como parámetro dentro de la función de costo.

Además se especifican las propiedades del material seleccionado para el resorte, en este

caso se seleccionó acero inoxidable 316L del cual se especificó el Módulo Elástico del material (ME) con un valor de 190000 MPa, la relación de Poisson con un valor de 0.25 y el esfuerzo cortante ala cedencia con un valor de 480 MPa.

La función de costo fue programada para recibir en la entrada una matriz de tres columnas y con número de filas igual al tamaño de la población, cada fila de la matriz contiene un individuo en el cual la primer columna almacena el valor del número de espiras activas, la segunda columna almacena el diámetro medio del resorte y la tercer fila almacena el diámetro de alambre.

Dentro de la función de costo se crean seis vectores uno que almacena el valor del volumen de material requerido y cinco que almacenan el valor de las funciones de violación de restricción. En la salida de la función se suman todos los vectores para generar el vector de salida el cual almacena el valor de la función de penalización o adaptabilidad de cada individuo en el mismo orden en el que los individuos fueron ingresados a la función.

Cada término de penalización correspondiente a las restricciones de desigualdad es evaluado mediante la operación lógica *if* para determinar si se viola o no la restricción impuesta, en caso de que la restricción no sea violada la componente del vector de dicha penalización es asignada con un valor igual a cero en caso contrario se calcula el valor de la penalización. Para el caso de la restricción de constante de resorte sólo es necesaria la evaluación de la función de violación de restricción de forma directa, el valor de la penalización es de igual forma almacenado en un vector que es sumado al final para obtener el valor de la función de penalización. El código en MATLAB se puede ver en el Anexo 1 de este trabajo.

#### **Implementación del algoritmo genético.**

Para realizar el diseño óptimo del resorte se optó por implementar un algoritmo genético binario en el cual se representa cada variable mediante una cadena binaria la cual puede ser fácilmente manipulada para realizar la cruza y mutación de los individuos. El algoritmo está implementado mediante seis pasos esenciales los cuales se ilustran en el diagrama de flujo de la Figura 21.

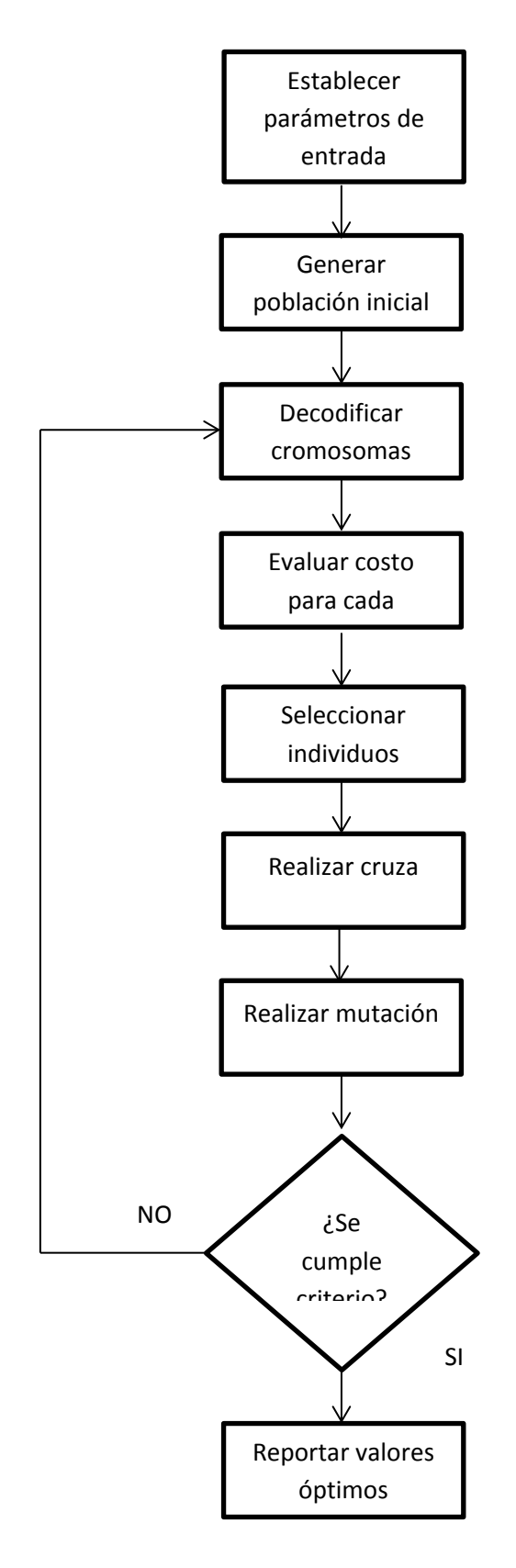

Figura 21. Diagrama de flujo del algoritmo genético binario.

A continuación se describe la implementación de cada paso del algoritmo en MATLAB.

#### **Paso 1. Establecer parámetros de entrada.**

Al inicio del algoritmo se debe especificar la función a optimizar, en este caso es la función de costo de nombre "Función resorte", se deben especificar también el número de iteraciones máximas las cuales representan el número de generaciones.

Dentro de los parámetros también se definen los rangos en los cuales podrá tomar valores cada una de las variables, el tamaño de la población inicial (popsize), la probabilidad de mutación (mrate), la población a mantener (selection), la precisión que indica en cuantos segmentos se partirá cada intervalo de búsqueda (épsilon).

Después de que son declarados los valores antes citados se procede a calcular el número de bits para cada variable usando la precisión solicitada (nbits) y el tamaño del intervalo, finalmente se declara el número de bits en cada cromosoma o individuo (Nt).

#### **Paso 2. Generación de la población inicial.**

La población inicial es almacenada en una matriz de Popsize X Nt, para generarla se usa un generador de números aleatorios que llena cada componente de la matriz con un cero o un uno.

#### **Paso 3. Decodificar cromosomas.**

Para cada cromosoma se aplica la función de MATLAB de nombre "codificación" la cual divide el cromosoma en tres segmentos para calcular el valor decimal de cada variable decodificándola usando la siguiente expresión.

$$
b = \left(\frac{hi - lo}{2^{nbits} - 1}\right)p + lo
$$

Dónde:

*b*= Valor decimal decodificado de la variable *hi*= El valor superior del intervalo de búsqueda para la variable *lo*= El valor inferior del intervalo de búsqueda para la variable *p*= Valor decimal de la cadena binaria

A la salida de la decodificación se genera un vector de tres columnas en donde cada componente contiene el valor decimal decodificado de cada variable. En el algoritmo genético se ejecuta un lazo *for* para llenar la matriz de nombre "par" la cual almacena los valores de cada individuo en una fila diferente.

#### **Paso 4. Evaluar costo para cada individuo.**

Para evaluar el costo o adaptabilidad se evalúa la función de costo para cada individuo almacenado en la matriz "par". Una vez que se tienen los valores de costo para cada uno se procede a ordenar la matriz de población binaria de tal forma que los individuos con una mayor adaptabilidad se encuentren en la parte superior de la matriz.

#### **Paso 5. Seleccionar individuos para cruza.**

El primer paso para la selección de individuos es calcular el número de parejas que se generarán el cual es simplemente el número de individuos que se especificaron como a mantener en los parámetros del algoritmo entre dos.

Para realizar el emparejamiento se genera una función de distribución de probabilidad usando el número de población a mantener. Después se generan números aleatorios entre uno y el número de parejas los cuales se comparan con la probabilidad para determinar las parejas de forma aleatoria.

#### **Paso 6. Realizar cruza.**

Para realizar la cruza se calcula el punto de cruza que indica en que parte del cromosoma será dividido para realizar intercambio de colas con su pareja seleccionada de forma aleatoria basándose en la función de distribución de probabilidad. Posteriormente se realiza el intercambio en las parejas dentro de la matriz de población.

#### **Paso 7. Realizar mutación.**

Para realizar la mutación primero se calculan el número de bits que serán cambiados al multiplicar las dimensiones de la matriz de población, por la probabilidad de mutación declarada en los parámetros del algoritmo. Una vez obtenido el número de bits que cambiaran se eligen de forma aleatoria el renglón y la columna de cada bit que será cambiado para después modificarlo de uno a cero o viceversa.

#### **Paso 8. Se verifica el criterio de paro.**

Este algoritmo está diseñado para ejecutarse un número de iteraciones o generaciones definido por lo que se detendrá hasta alcanzar el número programado.

#### **Paso 9. Reportar valores óptimos**

Para cada iteración se almacena el individuo con la mejora adaptabilidad y al final se evalúa dicha matriz para determinar cuál fue el mejor individuo de todas las generaciones, el cual es reportado al final junto con graficas de la adaptabilidad promedio y máxima de cada generación.

Al ser el algoritmo del tipo binario cada intervalo de búsqueda es discretizado y codificado lo que puede llegar a no capturar un máximo de forma precisa si se tiene un intervalo de búsqueda demasiado amplio, para corregir esto el algoritmo será ejecutado varias veces reduciendo el intervalo de búsqueda cada vez tomando como valor central el último valor óptimo reportado. El algoritmo genético y la función de codificación en lenguaje MATLAB pueden ser vistos en el anexo 1 del presente trabajo.

## 3.5.4 Resultados de la aplicación del algoritmo genético al diseño del resorte.

Uno de los parámetros importantes para conocer si el algoritmo está convergiendo a una solución satisfactoria es el valor de la constante del resorte, en este caso se desea que el resorte se desplace 45 mm con una fuerza de 8.28 N lo que requerirá una constante de resorte de 0.184 N/mm.

El algoritmo fue ejecutado inicialmente en tres rondas estableciendo rangos para las tres variables, los resultados de estas rondas pueden verse en la Tabla 9, en los resultados se observa que a medida que se refino el intervalo de búsqueda la aproximación al valor deseado de la constante del resorte fue más precisa.

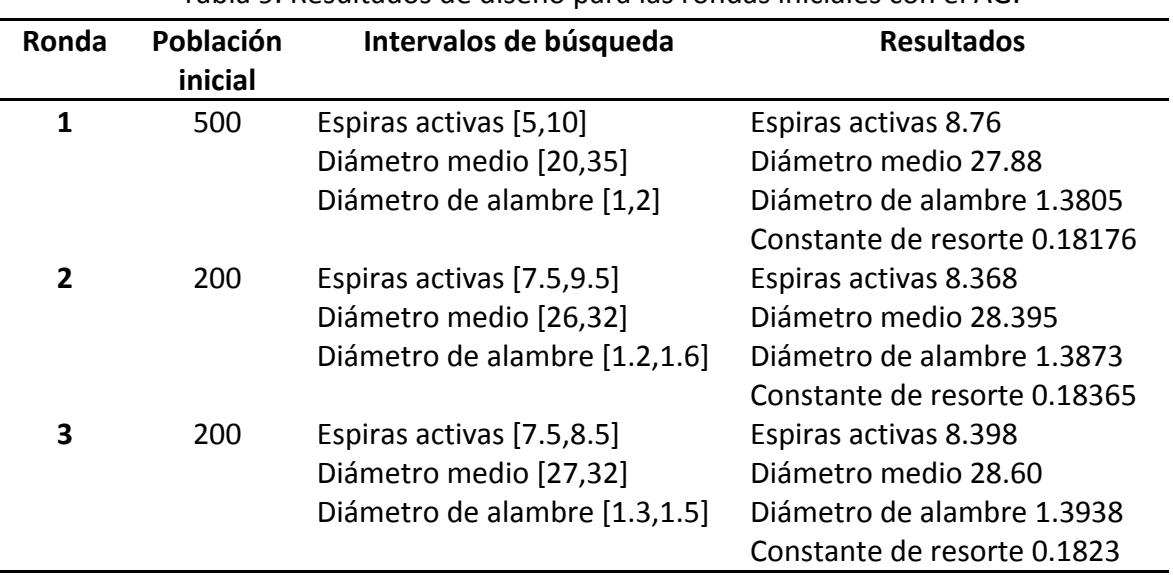

Tabla 9. Resultados de diseño para las rondas iniciales con el AG.

Una vez obtenida una solución aproximada dentro de un intervalo pequeño se procedió a restringir el valor del diámetro de alambre a un intervalo corto alrededor de un diámetro comercial de alambre, ya que de las tres variables es la que no puede ser solicitada a

medida sin incurrir en un gran costo de herramental. El intervalo de búsqueda para el diámetro de alambre se redujo a [1.399, 1.401] ya que el alambre comercial más cercano es de diámetro 1.4 mm. Los resultados del cálculo con este intervalo de búsqueda pueden verse en la Tabla 10.

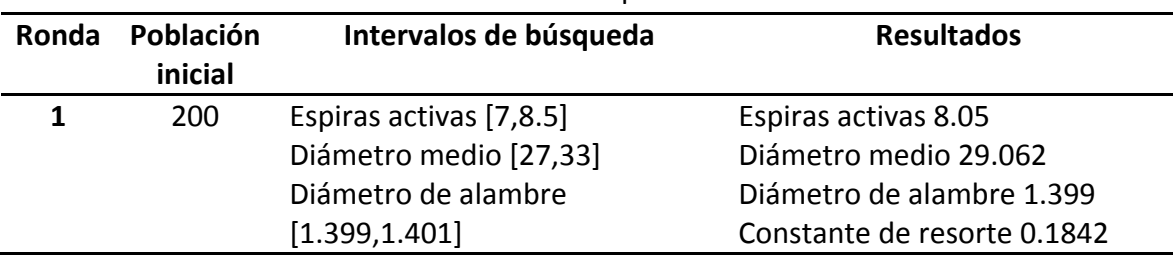

Tabla 10. Resultados de diseño para la ronda final con el AG.

Al final de las rondas de cálculo se obtuvo un resorte con una variación en diámetro de alambre de sólo 0.001 mm utilizando un diámetro de alambre comercial lo cual resulta satisfactorio. Las especificaciones del resorte final redondeando valores se muestran en la Tabla 11.

| Especificación              | Valor                 |
|-----------------------------|-----------------------|
| <b>Material</b>             | Acero inoxidable 316L |
| Número de espiras activas   | 8.0                   |
| Número total de espiras     | 10.0                  |
| Diámetro medio              | 29.0 mm               |
| Diámetro de alambre         | $1.4 \text{ mm}$      |
| Longitud sólida             | 14.0 mm               |
| <b>Longitud libre</b>       | 65.0 mm               |
| Constante elástica          | $0.187$ N/mm          |
| Esfuerzo a la fuerza máxima | 237.9 MPa             |

Tabla 11. Especificaciones del resorte óptimo.

### 3.6 Diseño del cuerpo

El émbolo, camisa y tapa serán fabricados en policarbonato marca Markolon designación 2258, las recomendaciones de manufactura de partes por inyección de plástico en este material (13) indican un espesor de pared mínimo de 0.8 mm el cual será usado para estas partes junto con un ángulo de salida de 0.5°. A continuación se detallan las características de cada parte así como su función.

## 3.6.1 Émbolo.

En el émbolo se incluyeron las ranuras para los O-ring tal como fueron calculadas, también se incluyó una línea indicativa de la presión la cual será usada para determinar la presión de inflado al compararse con la escala que será grabada en la parte externa del dispositivo. Para poder posicionar el resorte y evitar algún movimiento lateral no deseado se agregó un cilindro reforzado en el interior del émbolo el cual mantendrá al resorte en su ubicación. El diseño final del émbolo puede verse en la Figura 22.

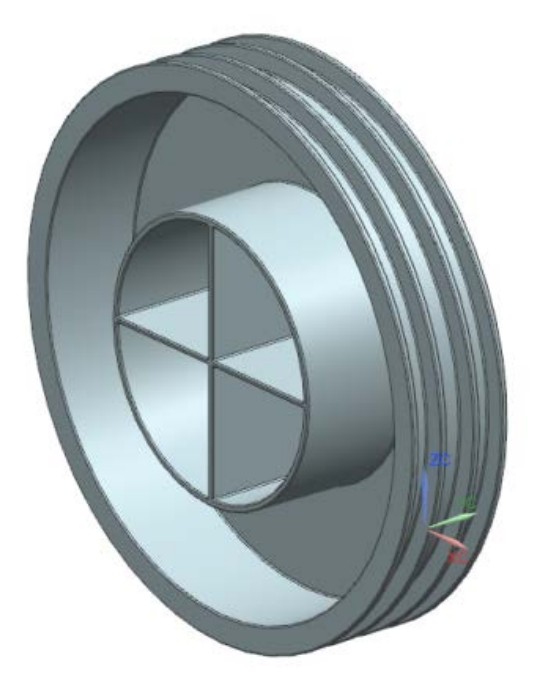

Figura 22. Diseño final del émbolo.

### 3.6.2 Camisa.

La camisa o carcasa fue diseñada para incluir de la misma forma que el émbolo una sección circular donde se pudiera insertar el resorte para evitar movimientos no deseados. Así mismo se integró un barreno en el fondo para que la cámara del émbolo este abierta al ambiente y así evitar una fuerza extra debido a la compresión del aire dentro de la cámara del resorte lo que llevaría a modificar la escala de medición.

La camisa y su tapa fueron diseñados para ser unidos mediante soldadura por ultrasonido, para este propósito se agregó un director de energía en el extremo de la camisa que hace contacto con la tapa. Las dimensiones del director de energía se tomaron de las recomendaciones establecidas en [13]. El diseño final del émbolo puede verse en la Figura 23.

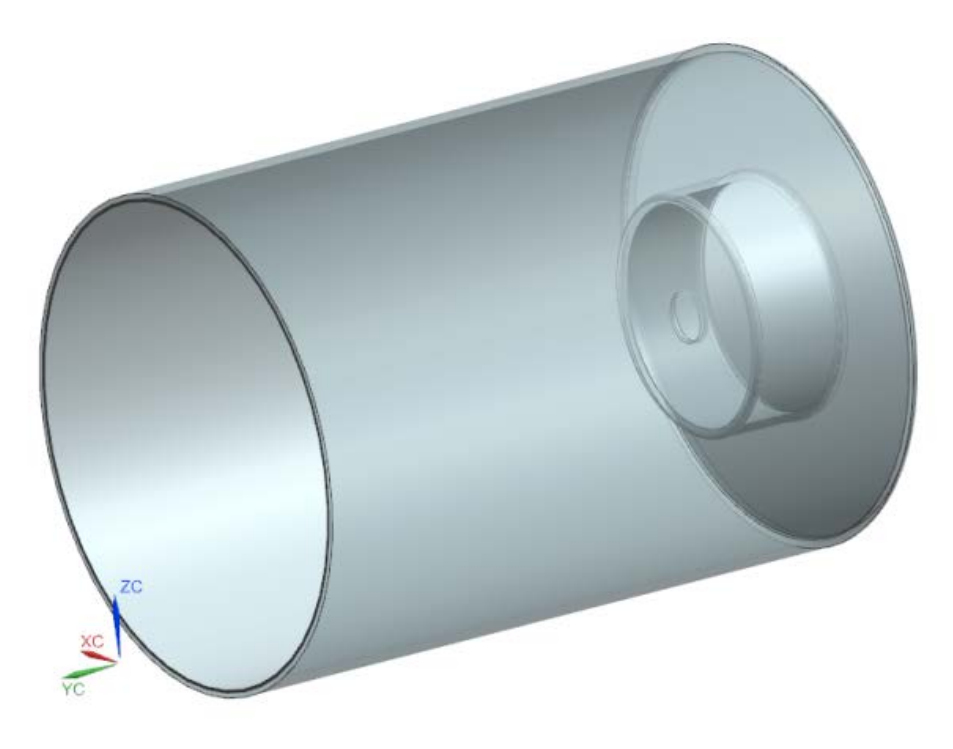

Figura 23. Diseño final del émbolo.

### 3.6.3 Tapa de la camisa.

La tapa de la camisa incluye la conexión tipo Luer para el tubo endotraqueal y la salida hacia la válvula comercial por donde se inflará el tubo. En el interior de la tapa se incluyeron dos semicírculos reforzados los cuales tienen la función de evitar que el resorte y el émbolo se desplacen dentro de la camisa lo que podría ocasionar que el resorte se salga de su posición dentro del émbolo. Para el ensamble con el émbolo se incluyó una ranura donde se insertará el director de energía para realizar el proceso de soldadura por ultrasonido. El diseño final de la tapa se puede ver en la figura 24.

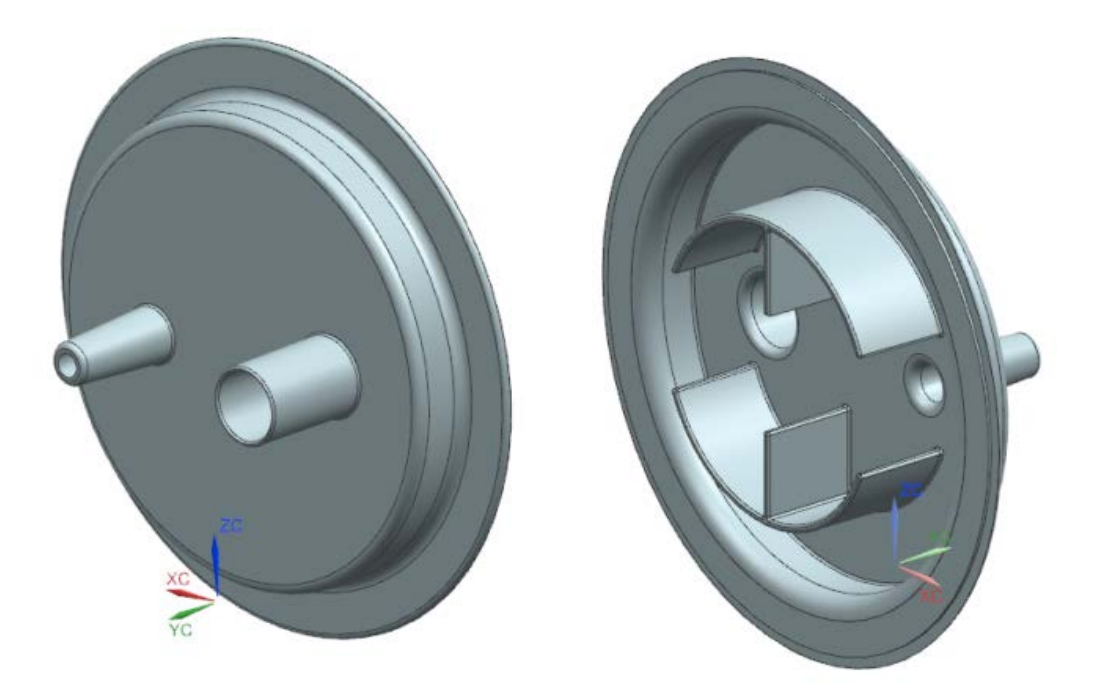

Figura 24. Diseño final de la tapa de la camisa.

### 3.6.4 Escala de medición.

Después de que los valores de número de espiras activas, diámetro medio y diámetro de alambre fueron redondeados la constante elástica del resorte óptimo tomó un valor de 0.187 N/mm lo que implica que cada milímetro de desplazamiento del émbolo será equivalente a una fuerza de compresión de 0.187 N, si consideramos el área final del émbolo que es de 1882.8 mm<sup>2</sup> cada milímetro de desplazamiento del resorte indicará una presión de inflado de 9.932016 x 10<sup>-5</sup> MPa lo que equivale a 1.01 cm H<sub>2</sub>O. Tomando en cuenta estos valores se grabarán dos líneas una a los 25 cm H2O y otra a los 30, el color de la zona entre estos valores será verde traslucido lo que indicará la zona de presión segura donde la línea negra del émbolo deberá estar situada, las caras fuera del área segura serán de color amarillo indicando precaución ya que la presión estaría fuera de los rangos recomendados. El émbolo con la escala de medición es mostrado en la Figura 25.

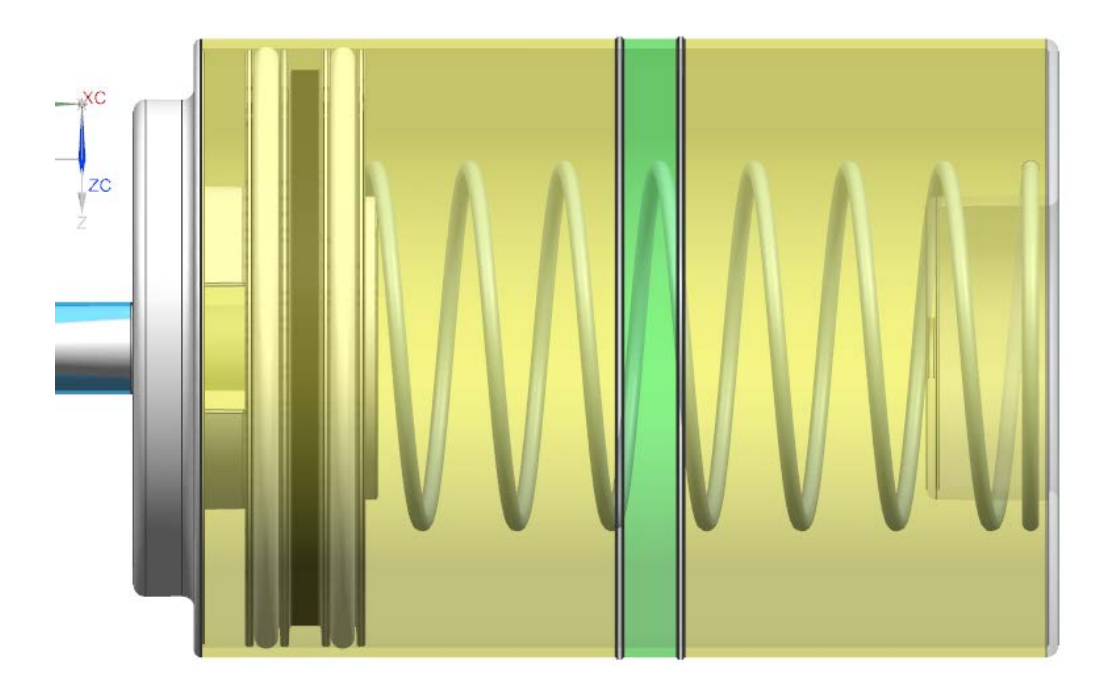

Figura 25. Escala de medición de presión.

### 3.6.5 Ensamble del dispositivo.

El dispositivo necesitará de una sola dirección de ensamble para colocar todas las piezas y de tres uniones, una por ultrasonido para ensamblar el émbolo con su tapa y dos de pegado para unir la manguera con la tapa y válvula comercial. La manguera será fabricada en poliuretano grado médico y se propone el uso de un adhesivo epóxico grado médico que permita su esterilización. El diseño final y el explosivo del dispositivo pueden verse en las Figuras 26 y 27.

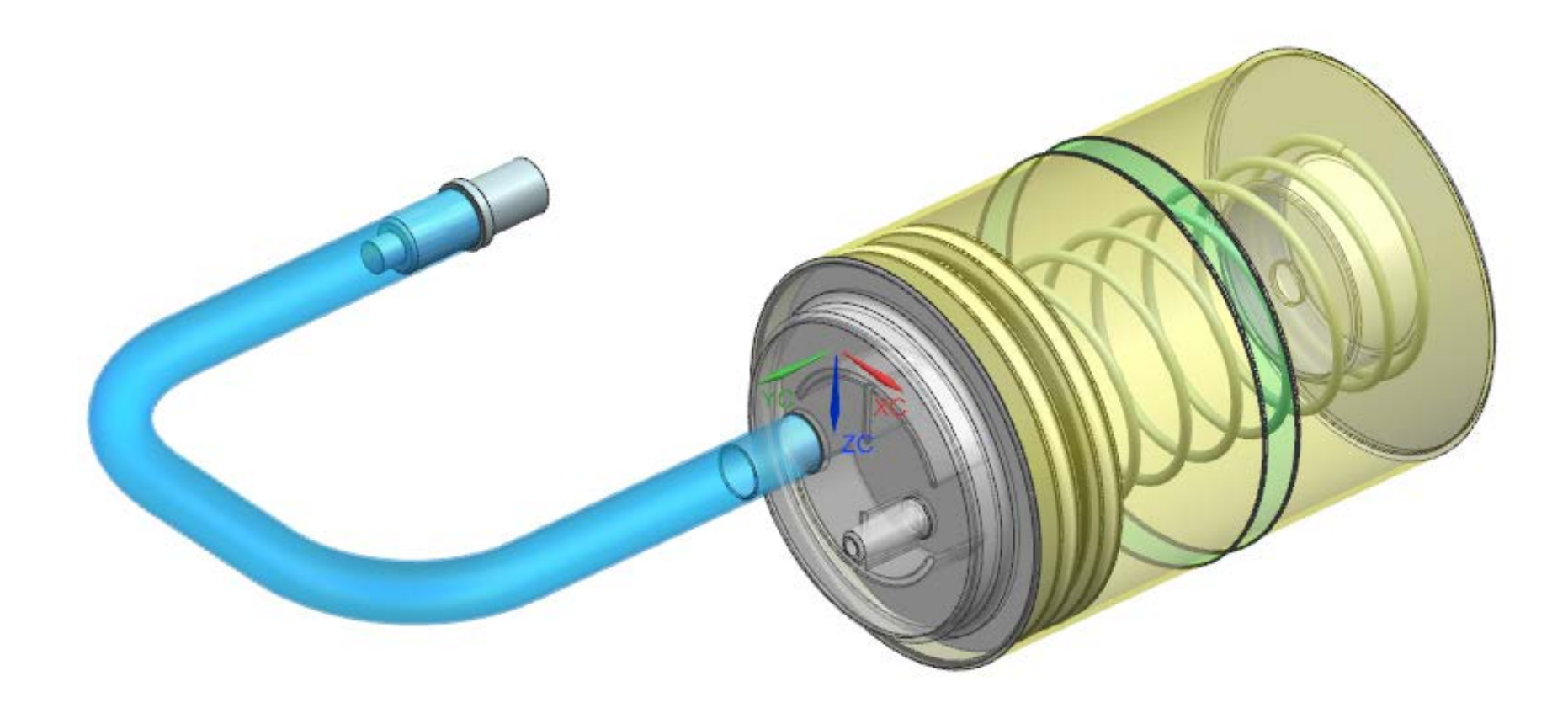

Figura 26. Diseño final del dispositivo.

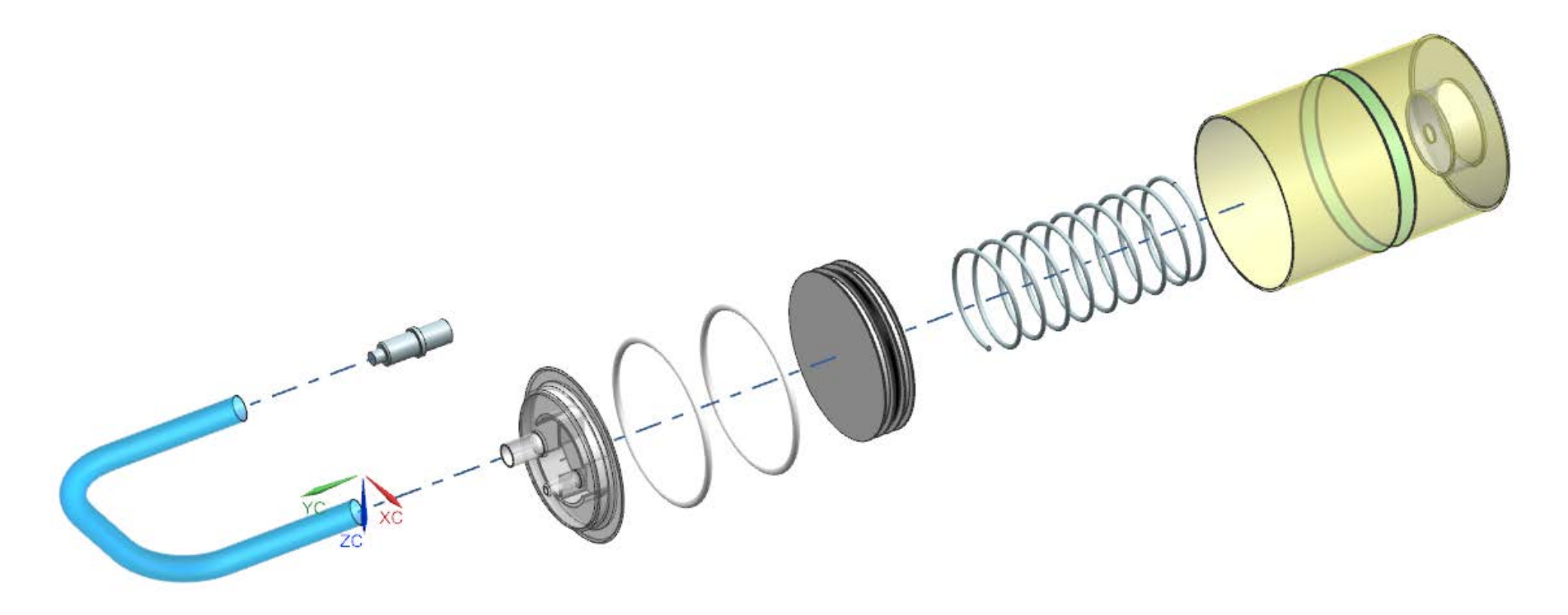

Figura 27. Diseño final del dispositivo (explosivo).

#### 3.6.6 Análisis de costos de fabricación.

Para poder determinar si la especificación de costo máximo de producción es cumplida por el presente diseño es necesario realizar un análisis de costos de fabricación en el que se estime el costo unitario de cada componente para una producción determinada.

En este caso se asumirá una producción inicial de 50,000 unidades, en México no existen reportes de la cantidad de procedimientos que se realizan donde se use un tubo endotraqueal pero si reportes de que cantidad se tubos endotraqueales se compran al menos para el IMSS que reportó una compra de 4000 unidades por mes en su sitio web de compras [14]. Si consideramos 4000 unidades por mes al año serían 48,000 unidades por lo que 50, 000 unidades suena razonable.

En la tabla 12 se muestran los costos estimados por componente para la producción establecida. En el caso de las partes de inyección de plástico se usó como referencia la herramienta de estimación de costos de *custom part* [15] y para el resorte se utilizó el costo de un resorte similar vendido por la empresa Lee spring [16].

| Parte   | <b>Cantidad</b> | Costo estimado pesos |
|---------|-----------------|----------------------|
| Resorte | 1               | 15                   |
| Émbolo  | 1               | 5                    |
| Camisa  | 1               | 7                    |
| Tapa    | 1               | 5                    |
| camisa  |                 |                      |
| Válvula | 1               | 5                    |
| O-Ring  | 2               | 2                    |
|         | Total           | 39                   |

Tabla 12. Análisis de costos de producción.

Como se puede observar el costo de producción estimado se encuentra por debajo de la cantidad de 150 pesos establecida como objetivo. Sin embrago falta considerar costos adicionales relacionados a su venta y distribución los cuales son difíciles de contabilizar en esta etapa del desarrollo por lo que serán considerados dentro del trabajo futuro.

## **Conclusiones**

El objetivo del presente trabajo es el de diseñar un dispositivo indicador de presión de inflado para tubos endotraqueales que sea de bajo costo y permita al personal médico conocer la presión de inflado del manguito en todo momento además de ser seguro en su uso. Para poder lograr este objetivo se procedió a obtener la voz del cliente mediante la visita de la unidad de terapia intensiva del instituto nacional de ciencias médicas y nutrición Salvador Suviran, durante dicha visita se pudo constatar la existencia de la necesidad clínica de monitoreo de presión y obtener diversos requerimientos directamente de los médicos y enfermeras. La voz del cliente fue traducida en términos de atributos del producto los cuales a su vez fueron usados para generar especificaciones de diseño las cuales establecen el rendimiento esperado del dispositivo.

Para poder determinar si el objetivo del trabajo de investigación se cumplió o no se debe verificar el cumplimiento del diseño generado con las especificaciones establecidas las cuales son verificadas a continuación.

- 1. Presión mínima y máxima seguras: Las especificaciones establecen que el dispositivo deberá de indicar los límites seguros de presión de inflado de 25 y 30 centímetros de agua. El diseño final del dispositivo incluye una ventana de indicación de presión la cual corresponde con las presiones requeridas, el diseño del resorte de medición se realizó pensando en poder indicar de forma perceptible para el usuario estas presiones.
- 2. Costo de fabricación menor a 150 pesos. Para poder llevar a cabo la verificación de esta especificación se realizó un análisis de costos que arrojó un costo de producción por cada indicador de 39 pesos. Este costo no puede considerarse definitivo debido a que el diseño está en una etapa prematura y no se cuentan con los datos suficientes, sin embargo se presume que está dentro del objetivo. Para poder determinar el costo de forma certera se requiere de una etapa de análisis de mercado y consultoría con fabricantes para poder revisar el diseño y establecer el número de unidades que serán producidas, esta etapa está fuera del alcance de este trabajo.
- 3. Muestra la presión continuamente. Al ser el dispositivo traslucido se podrá conocer en todo momento si la presión de inflado está dentro del rango seguro de una forma sencilla.
- 4. Es desechable. Debido a que el dispositivo no contiene materiales tóxicos o de manejo especial como podría ser las baterías, éste podrá ser desechado siguiendo

a las normas y reglamentos de cada hospital.

- 5. La entrada Luer cumple con la norma ISO 594. El diseño de la entrada Luer macho que servirá para acoplar el dispositivo indicador de presión con los tubos endotraqueales comerciales fue hecho siguiendo los requisitos de la norma ISO 594.
- 6. Puede ser esterilizado. Todos los materiales del dispositivo fueron elegidos para que sean compatibles con los procesos de esterilización ETO y radiación gamma.

Cada una de las especificaciones fue tomada en cuenta para el diseño detallado del dispositivo y características específicas fueron agregadas para su cumplimiento por lo que es posible concluir que el objetivo fue alcanzado.

# Trabajo futuro

Debido a restricciones de presupuesto no fue posible llevar el trabajo a la etapa de prototipo y verificación, esta etapa es necesaria para validar que la necesidad clínica este satisfecha. Durante la siguiente etapa del proceso se deberán de ejecutar las siguientes actividades.

- Fabricación de prototipos funcionales.
- Verificación funcional del dispositivo mediante la comparación de mediciones de presión entre el prototipo con un dispositivo de medición adecuado y calibrado.
- Validación del dispositivo mediante su uso por médicos y enfermeras en un ambiente hospitalario simulado.
- Revisión del diseño para documentar hallazgos y oportunidades de mejora detectados durante la verificación y validación para proceder a etapas subsecuentes en el proceso de comercialización como pueden ser: análisis de mercado, sometimiento regulatorio, pruebas de esterilización, pruebas de biocompatibilidad, diseño de la cadena de producción y distribución.

# Bibliografía

1. *Endotracheal cuff pressure and tracheal mucosal blood flow: Endoscopic study of effects of four large volume cuffs.* **R D Seegobin, G L Hasselt.** 6422, Londres : British medical journal, 1984, Vol. 288.

2. *A comparison of endotracheal tube cuff pressures using estimation techniques and direct intracuff measurement.* **Scott L. Stewart, Janet A. Secrest. Barbara R. Norwood, Richard Zachary.** 6, Chattanooga, Tennessee : AANA Journal, 2003, Vol. 71.

3. *Endotracheal tube cuff pressure in three hospitals, and the volume.* **Papiya Sengupta, Daniel I Sessler, Paul Maglinger, Spencer Wells.** 8, s.l. : BMC Anesthesiology, 2004, Vol. 4.

4. **Randy L. Haupt, Sue Ellen Haupt.** *Practical genetic algorithms.* s.l. : A John Wiley & Sons, INC, 2004. 0-471-45565-2.

5. **Wenyu Sun, Ya-Xiang Yuan.** *Optimization theory and methods. Non linear programing.* s.l. : springer, 2006. 0-387-24975-3.

6. **Karl T. Ulrich, Steven D. Eppinger.** *Diseño y desarrollo de productos.* s.l. : McGraw Hill, 2013. 978-607-15-0944-4.

7. **CoorsTek.** Teflon o-ring seals design handbook. El segundo CA : CoorsTek Inc, 2012. F1201 8510- 1182 REV.A.

8. *Stresses and deformation of compressed elastomeric o-ring seals.* **Itzhak Green, Capel English.** Atlanta : BHR Group, 1994.

9. *The properties of poly(tetrafluoroethylene) (PTFE) in compression.* **P.J. Raea, D.M. Dattelbaumb.** 22, s.l. : Polymer Elsevier Ltd, 2004, Vol. 45.

10. **Bayer MaterialScience.** Makrolon®, Apec® and Bayblend® for medical devices. Leverkusen : Bayer MaterialScience AG, 2010.

11. **Universidad de Colorado Boulder.** Advanced Finite Element Methods. *Axisymmetric Solids, a.k.a. Structures of Revolution. AFEM HW#5 and solutions posted.* [En línea] 8 de Mayo de 2013. [Citado el: 02 de 09 de 2014.] http://www.colorado.edu/engineering/CAS/courses.d/AFEM.d/.

12. **Stock Precision engineered components.** Design handbook. *Engineering guide to spring design.* Bristol : Associated spring. Barnes group inc., 1987.

13. **Bralla, James.** *Design for Manufacturability Handbook.* s.l. : McGraw-Hill Professional, 1998. 78-0070071391.

14. **IMSS pprtal de compras.** Comrpa de tubos endotraqueales.*.* [En línea] 17 de Diciembre de 2014. [Citado el: 17 de 12 de 2014.]

http://compras.imss.gob.mx/?P=imsscomprofich&f=11103265&pr=

11. **Custom part.net .** A Cost estimator*.* [En línea] 2009. [Citado el: 10 de 12 de 2014.] http://www.custompartnet.com/estimate/injection-molding/.

11. **Lee spring.** Catalogo en línea *.* [En línea] 10 de Diciembre de 2014. [Citado el: 10 de 12 de 2014.] http://www.leespring.com/mx\_index.asp?CountryCode=012.

## Anexo 1. Códigos del algoritmo genético en MATLAB.

Código para la decodificación de variables binarias a decimales.

```
function [B] = codi ficacion(A, lo1, lo2, lo3, hi1, hi2, hi3, nbits1, nbits2, nbits3)
%Función que codifica cada cromosoma en su valor equivalente en decimal
%dentro del rango deseado.
%__________________________________________________________________________
% Posgrado en ingeniería mecáncia UNAM Agosto 2014
% Autor: Omar Mendizabal Riveros
% Fecha: 26/06/2014
% Versión: V1 
%__________________________________________________________________________
% Argumentos de entrada.
% 
% A= Matriz de población en valores binarios
% lo1, lo2, lo3 valores inferiores para cada variable
% hi1, hi2, hi3 valores superiores para cada variable 
% nbits1, nbits2, nbits3 número de bits para cada vairable
%__________________________________________________________________________
% 
l2=nbits1+nbits2;
l3=l2+nbits3;
%Se calcula el primer valor decimal
b1 = num2str(A(1:nbits1));p1=bin2dec(b1);
v1=(( (hi 1-1o1)/(2^{\wedge}nbi ts1-1))*p1)+l o1;%Se calcula el segundo valor decimal
b2 = num2str(A(nbits1+1:12));p2=bin2dec(b2);
v2=((\text{ (hi 2-1 o2) }/(2^{\wedge} \text{nbi ts2-1})) *p2)+\text{lo2};%Se calcula en tercer valor decimal
b3 = num2str(A(12+1:13));p3=bin2dec(b3);
v3=(((hi 3-lo3) /(2^nbits3-1)) *p3) +lo3;
%Se declara el vector de salida
B=[v1, v2, v3];end
```
Código de la función de costo para el diseño óptimo de resortes helicoidales en compresión.

```
function [ vol ] = FuncionResorte(x)%Función de costo para diseño de resortes helicoidales de comrpesión.
%__________________________________________________________________________
% Posgrado en ingeniería mecáncia UNAM Agosto 2014
% Autor: Omar Mendizabal Riveros
% Fecha: 26/06/2014
```

```
% Versión: V1
%__________________________________________________________________________
% Argumentos de entrada.
% 
% x= Matriz de población en valores decimales
%__________________________________________________________________________
% 
% Variables y parámetros de entrada
% 
% x(i,1)= Número de espiras áctivas
\% x(i, 2) = Diámetro medio
\% x(i,3) = Diámetro de alambre
% L=Longitud en estado libre
% des= Desplazamiento deseado a la fuerza máxima
% Fm= Fuerza máxima
% ME= Módulo elástico del material propuesto
% v= Relación de Poisson del material propuesto
% Tm= Esfuerzo cortante máximo del material propuesto
% 
% Argumentos de salida.
% 
% fval= Vector de valores de la función de costo
%__________________________________________________________________________
% Se declaran los parámetros de entrada
L=65:
des=45;
Fm=8.28;
ME=190000;
v=0.25;
Tm=480;
G=ME/(2*(1+v));
%Se evalua la función de costo
[m, n] = \text{si } \text{ze}(x);vol = zeros(m, 1);for i=1: m
vol (i, 1) = -1*(0.25*(x(i, 1)+2)*x(i, 2)*pi*(x(i, 3)^2));
end
%__________________________________________________________________________
% Se incluyen los términos de penalización si las restricciones son
% violadas.
%__________________________________________________________________________
% Término 1. Esfuerzo cortante máximo T <= 0.5*Tmax.
% 
% Se calcula el esfuerzo cortante en el alambre a la fuerza máxima.
Ir=zeros(m, 1);
C = zeros(m, 1);T = zeros(m, 1);for j=1: m
    Ir(j)=x(j,2)/x(j,3);C(j)=((4*Ir(j)-1)/(4*Ir(j)-4))+(0.615/Ir(j));T(j)=((C(j)*8*x(j,2))/(pi*x(j,3)^3))*Fm;end
% Se evalua la penalización
```

```
for k=1:m
if (0.5*Tm) - T(k) < 0T(k) = -1000*( (0.5*Tm) - T(k))<sup>2</sup>;
else
    T(k)=0;end
end
%__________________________________________________________________________
% Términos 2. Constante del resorte k = Fm/des.
%Se calcula la constante del resorte
k = zeros(m, 1);for r=1:m
k(r)=(G*x(r,3)^{4})/(x(r,2)^{3*}8*x(r,1));end
% Término 2. k < Fm/des.
for o=1:m
    k(o) = -1000*(k(o) - (Fm/des))^2;
end
%__________________________________________________________________________
% Término 3. Relación entre diámetro y longitud
RL = zeros(m, 1);for t=1:m
if (x(t, 2) * 4) - L < 0RL(t) = -1000*((x(t, 2)*4) - L)^2;
else
    RL(t)=0;end
%__________________________________________________________________________
% Término 4. Longitud solida
LS = zeros(m, 1);for w=1:m
    if (L-des) - ((x(w, 1) + 2) * x(w, 3)) < 0LS(w) = -1000*((L-des) - ((x(w, 1) + 2) * x(w, 3))) ^2;
     else
        LS(w)=0; end
end
%__________________________________________________________________________
% Se obtienen el valor de la función considerando términos de penalización.
% Se agrega escala para generar valores positivos de la función
vol=vol+T+k+RL+LS;
end
```
Código del algoritmo genético para el diseño de resortes helicoidales en compresión.

% Algoritmo genetico binario para el diseño óptimo de resortes helicoidales % de compresión  $\frac{0}{6}$ % Maximiza la función objetivo indicada en ff la cual esta diseñada para % obtener el diseño del resorte con minímo material que cumpla las % restricciones indicadas en ella %\_\_\_\_\_\_\_\_\_\_\_\_\_\_\_\_\_\_\_\_\_\_\_\_\_\_\_\_\_\_\_\_\_\_\_\_\_\_\_\_\_\_\_\_\_\_\_\_\_\_\_\_\_\_\_\_\_\_\_\_\_\_\_\_\_\_\_\_\_\_\_\_\_\_

% Posgrado en ingeniería mecáncia % Autor: Omar Mendizabal Riveros. % Fecha: 26/06/2014 % Versión: V1 %\_\_\_\_\_\_\_\_\_\_\_\_\_\_\_\_\_\_\_\_\_\_\_\_\_\_\_\_\_\_\_\_\_\_\_\_\_\_\_\_\_\_\_\_\_\_\_\_\_\_\_\_\_\_\_\_\_\_\_\_\_\_\_\_\_\_\_\_\_\_\_\_\_\_ % Se limpian las variables clear %\_\_\_\_\_\_\_\_\_\_\_\_\_\_\_\_\_\_\_\_\_\_\_\_\_\_\_\_\_\_\_\_\_\_\_\_\_\_\_\_\_\_\_\_\_\_\_\_\_\_\_\_\_\_\_\_\_\_\_\_\_\_\_\_\_\_\_\_\_\_\_\_\_\_ % I. CONFIGURACIÓN DEL Algoritmo genético %Función de costo del resorte ff= 'FuncionResorte'; %Número de variables npar=3; %\_\_\_\_\_\_\_\_\_\_\_\_\_\_\_\_\_\_\_\_\_\_\_\_\_\_\_\_\_\_\_\_\_\_\_\_\_\_\_\_\_\_\_\_\_\_\_\_\_\_\_\_\_\_\_\_\_\_\_\_\_\_\_\_\_\_\_\_\_\_\_\_\_\_ % II. CRITERIO DE PARO %Número de iteraciones máximas maxi $t=1000$ : %\_\_\_\_\_\_\_\_\_\_\_\_\_\_\_\_\_\_\_\_\_\_\_\_\_\_\_\_\_\_\_\_\_\_\_\_\_\_\_\_\_\_\_\_\_\_\_\_\_\_\_\_\_\_\_\_\_\_\_\_\_\_\_\_\_\_\_\_\_\_\_\_\_\_ % III. PARÁMETROS DEL AG %Intervalo de valores %Espiras activas  $l$  o1=7; hi 1=8.5; % Diámetro medio lo2=27; hi2=33; % Diámetro del alambre lo3=1.399; hi3=1.401; %Población inicial popsize=200; %Probabilidad de mutación mutrate=.01; %Población a mantener selection=0.5; %Presición epsilon=1/1e4; %Numero de bits para cada parámetro syms x; nbits1=double(ceil(solve(1+((hi1 -lo1)/epsilon) ==  $2^x$ x))); nbits2=double(ceil(solve(1+((hi2 -lo2)/epsilon) ==  $2^x$ x))); nbits3=double(ceil(solve(1+((hi3 -lo3)/epsilon) ==  $2^x$ x))); %Número de bits en cromosoma Nt=nbits1+nbits2+nbits3; %Número de miembros de población que sobreviven keep=floor(selection\*popsize); %\_\_\_\_\_\_\_\_\_\_\_\_\_\_\_\_\_\_\_\_\_\_\_\_\_\_\_\_\_\_\_\_\_\_\_\_\_\_\_\_\_\_\_\_\_\_\_\_\_\_\_\_\_\_\_ % CREACIÓN DE LA POBRACIÓN INICIAL rng('shuffle'); %Se inicia el contador de generaciones iga=0; %Población aleatoria de 1 y 0 pop=round(rand(popsize,Nt)); %Convertir valores binarios a decimales for i=1:popsize  $par(i,:) = codi fi caci on(pop(i,:) ,lo1,lo2,lo3,hi1,hi2,hi3,nhits1,nhits2,nhits3);$ 

```
end
%Calcular la adaptabilidad de la población usando ff
cost=feval (ff, par);
%Se obtienen los indices de mayor a menor para ordenar los elementos
[cost,ind]=sort(cost);%Se ordena la población con los elementos de mayor adaptabilidad al inicio
par=flipud(par(ind,:));
pop=pop(flipud(ind),:);
punto(1,:) = par(1,:);
% Contiene el máximo de la población
maxc(1) = max(cost);%Contiene el promedio de la población
mean(1) = mean(cost);%__________________________________________________________________________
% ITERAR SOBRE GENERACIONES
while iga<maxit
%Incrementar el contador de generaciones
iga=iga+1;
%__________________________________________________________________________
% Parejas y cruza
%Número de parejas
M=ceil((popsize-keep)/2);
%Probabilidad de selección
prob=flipud([1:keep]/sum([1:keep]));
%Función de distribución
odds=[0 cumsum(prob(1:keep))];
%Números aleatorios para emparejamiento
pick1=rand(1, M);
pick2=rand(1, M);
% ma y pa contienen los indices de los cromosomas que se cruzarán
i c=1;
while ic<=M
for id=2: keep+1
if pick1(ic)<=odds(id) & pick1(ic)>odds(id-1)
ma(i c)=id-1;end
if pick2(ic)<=odds(id) & pick2(ic)>odds(id-1)
pa(i c)=id-1;
end
end
i c=i c+1;
end
%__________________________________________________________________________
% Se realiza la cruza
ix=1:2:keep;
%Punto de cruza
xp=ceil(rand(1, M)*(Nt-1));pop(keep+i x, :)=[pop(ma, 1: xp) pop(pa, xp+1:Nt)];pop(keep+i x+1, : ) = [pop(pa, 1: xp) pop(ma, xp+1: Nt)];
%__________________________________________________________________________
% Mutación
```
nmut=ceil((popsize-1)\*Nt\*mutrate); mrow=ceil $(\text{rand}(1, nmut)*(popsize-1))+1;$
```
mcol=ceil(rand(1, nmut) *Nt);
for ii=1:nmut
pop(mrow(ii), mcol(ii))=abs(pop(mrow(ii), mcol(ii))-1);
end
%__________________________________________________________________________
% Se vuelve a evaluar la adaptabilidad de la población
for i=1:popsize
    par(i,:) = codi fi caci on(pop(i,:)),lo1,lo2,lo3,hi1,hi2,hi3,nbi ts1,nhi ts2,nhi ts3);end
cost=feval (ff, par);
% par(2: popsize,:)=gadecode(pop(2: popsize,:), lo, hi, nbits);
% decode
cost(2: popsi ze) = fewal(ff, par(2: popsi ze, :));%__________________________________________________________________________
% Se ordenan los valores
[cost, ind]=sort(cost);
par=flipud(par(ind,:));
pop=pop(flipud(ind),:);
%__________________________________________________________________________
% Se obtinene el valor medio y máximo de la iteración y punto
maxc(iga+1)=max(cost);mean(iga+1) = mean(cost);punto(iqa+1,:)=par(1,:);
Sol = zeros(iga+1, npar+1);Sol(:,1:npar)=punto;
Sol(:,npar+1)=maxc';
[i\text{ga cost}(1)];%__________________________________________________________________________
% Criterio de paro
if iga>maxit
break
end
end
[r, c] = si ze(Sol);[C, I] = max(Sol);Mejorsol=Sol(I(npar+1),:);
%__________________________________________________________________________
% Se despliegan las salidas
disp(['La función a optimizar es ' ff])
format short g
disp(['Tamaño de población = ' num2str(popsize) ' Prob mutación = ' num2str(mutrate) ])
disp(['#generaciones=' num2str(iga) ' Mejor adaptabilidad=' num2str(Mejorsol(npar+1))])
disp(['Mejor solución'])
disp([num2str(Mejorsol(1:npar))])
figure(24)
iters=0:length(maxc)-1;
plot(iters, maxc, iters, meanc);
xlabel('Generación');ylabel('Adaptabilidad'); 
text(0,maxc(1),'Mejor');text(1,maxc(2),'Promedio de la población')
```